Министерство образования и науки Российской Федерации

Федеральное государственное бюджетное образовательное учреждение высшего образования «Оренбургский государственный университет»

Кафедра технической эксплуатации и ремонта автомобилей

*А.В. Пузаков, А.М. Федотов*

# **РАСЧЁТ ОДНОФАЗНЫХ ВЫПРЯМИТЕЛЕЙ**

Рекомендовано к изданию Редакционно-издательским советом федерального государственного бюджетного образовательного учреждения высшего образования «Оренбургский государственный университет» в качестве методических указаний для студентов, обучающихся по программам высшего образования по направлению подготовки 23.03.03 Эксплуатация транспортно-технологических машин и комплексов

> Оренбург 2016

УДК 629.33(075.8) ББК 39.33-04я73 П 88

Рецензент – доцент, кандидат технических наук Р.Х. Хасанов

#### **Пузаков, А.В.**

П-88 Расчёт однофазных выпрямителей: методические указания / А.В. Пузаков, А.М. Федотов; Оренбургский гос. ун-т. – Оренбург: ОГУ, 2016. – 74 с.

Методические указания по выполнению расчётнографического задания предназначены для студентов, обучающихся по программе высшего образования по направлению подготовки 23.03.03 Эксплуатация транспортно-технологических машин и комплексов при изучении дисциплины «Электротехника и электрооборудование транспортных и транспортно-технологических машин и оборудования».

> УДК 629.33(075.8) ББК 39.33-04я73

© Пузаков А.В., Федотов А.М., 2016 © ОГУ, 2016

# **Содержание**

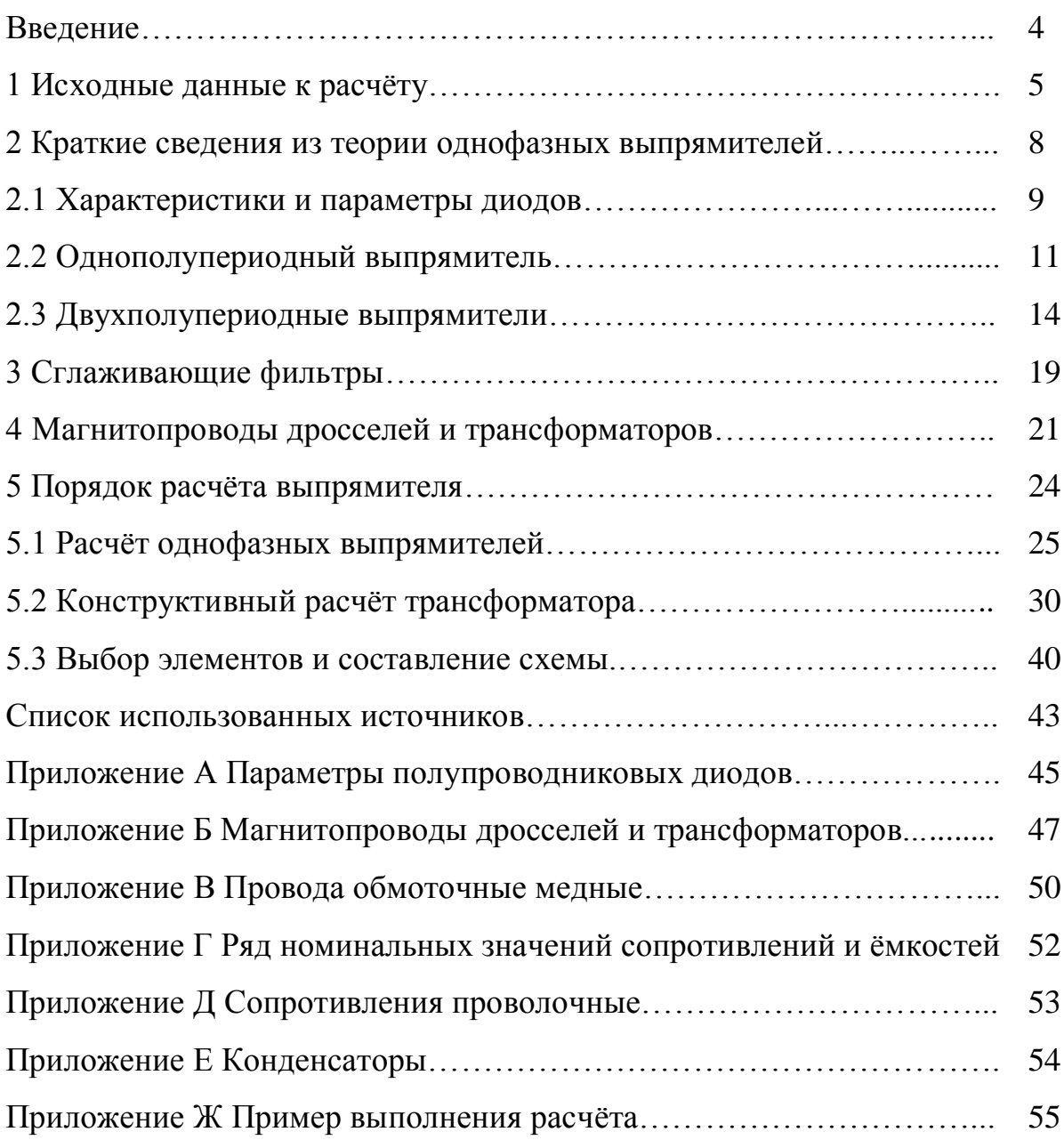

#### **Введение**

Целью расчётно-графического задания по курсу «Электротехника и электрооборудование транспортных и транспортно-технологических машин и оборудования» является получение навыков расчёта и выбора элементов электрических цепей и конструктивного расчёта трансформатора.

Расчётно-графическое задание оформляется на сброшюрованных листах писчей бумаги формата А4. На первой странице (титульном листе) указывается тема расчётно-графического задания, кафедра, фамилия руководителя, номер группы и номер варианта, фамилия студента, год и место выполнения РГЗ. Далее следует поместить исходные данные к расчёту в соответствии с номером варианта. Работа должна быть аккуратно оформлена: страницы и рисунки пронумерованы; при выполнении всех расчётов обязательно вначале записывать расчётную формулу, в которую затем следует подставить цифровые значения входящих в нее величин. В конце работы приводится список использованных источников.

# **1 Исходные данные к расчёту**

Варианты заданий задаются четырехзначным числом. Две последние цифры варианта соответствуют двум последним цифрам студенческого билета (учебного шифра). Две первые цифры задаются преподавателем каждому студенту индивидуально. Согласно варианту задания, из таблиц 1, 2, 3 выписываются данные, необходимые для выполнения РГЗ.

Первая цифра задания означает тип выпрямителя (номер таблицы): 1 – однополупериодный, 2 – двухполупериодный нулевой, 3 – двухполупериодный мостовой. Вторая цифра означает номер строки в соответствующей таблице.

|                | Выпрямленное напряжение, В |                                             |     |        |     |      |      |      |      |      |             |                                 |
|----------------|----------------------------|---------------------------------------------|-----|--------|-----|------|------|------|------|------|-------------|---------------------------------|
|                | 3                          | 6                                           | 9   | 12     | 18  | 24   | 36   | 48   | 72   | 96   | Кп,<br>$\%$ | U1, B                           |
|                |                            | Последние цифры номера студенческого билета |     |        |     |      |      |      |      |      |             |                                 |
|                | 01                         | 15                                          | 66  | 86     | 50  | 80   | 37   | 51   | 81   | 21   | 30          | 110                             |
|                | 02                         | 14                                          | 67  | 87     | 49  | 79   | 38   | 52   | 82   | 22   | 25          | 127                             |
|                | 03                         | 13                                          | 68  | 88     | 48  | 78   | 39   | 53   | 83   | 23   | 20          | 220                             |
|                | 04                         | 12                                          | 69  | 89     | 47  | 77   | 40   | 54   | 84   | 24   | 15          | 380                             |
|                | 05                         | 11                                          | 70  | 90     | 46  | 76   | 60   | 31   | 85   | 25   | 12          | 110                             |
|                | 26                         | 10                                          | 45  | $00\,$ | 61  | 95   | 71   | 32   | 59   | 16   | 10          | 220                             |
|                | 27                         | 09                                          | 44  | 99     | 62  | 94   | 72   | 33   | 58   | 17   | 8           | 127                             |
|                | 28                         | 08                                          | 43  | 98     | 63  | 93   | 73   | 34   | 57   | 18   | 5           | 380                             |
|                | 29                         | 07                                          | 42  | 97     | 64  | 92   | 74   | 35   | 56   | 19   | 3           | 220                             |
|                | 30                         | 06                                          | 41  | 96     | 65  | 91   | 75   | 36   | 55   | 20   | 1           | 127                             |
| $\mathbf{1}$   | 0,4                        | 0,8                                         | 1,2 | 1,6    | 3,2 | 5,6  | 12,8 | 24,0 | 52,0 | 92,0 |             |                                 |
| $\overline{2}$ | 0,5                        | 1,0                                         | 1,5 | 2,0    | 4,0 | 7,0  | 16,0 | 30,0 | 64,0 | 112  |             |                                 |
| 3              | 0,6                        | 1,2                                         | 1,8 | 2,4    | 4,8 | 8,4  | 19,2 | 36,0 | 78,0 | 136  |             | R <sub>H</sub> , O <sub>M</sub> |
| $\overline{4}$ | 0,8                        | 1,6                                         | 2,4 | 3,2    | 6,4 | 11,2 | 25,6 | 48,0 | 104  | 184  |             |                                 |
| 5              | 1,2                        | 2,4                                         | 3,6 | 4,8    | 9,6 | 16,8 | 38,4 | 72,0 | 156  | 276  |             |                                 |

Таблица 1 –Данные для расчёта однополупериодного выпрямителя

Например, номер варианта 3145 означает, что исходные данные к РГЗ следующие:  $U1 = 220 B$ ;  $U2 = 36 B$ ;  $K\pi = 25 \%$ ;  $R_H = 12.8$  Ом.

**Задание**. Согласно варианту задания, рассчитать требуемую схему однофазного выпрямителя: однополупериодную, двухполупериодные нулевую или мостовую и выполнить конструктивный расчёт трансформатора.

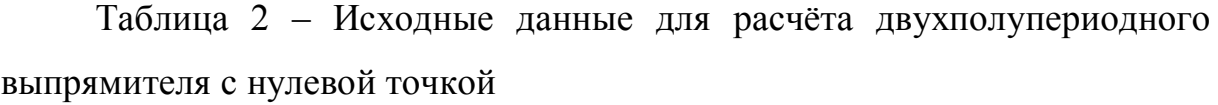

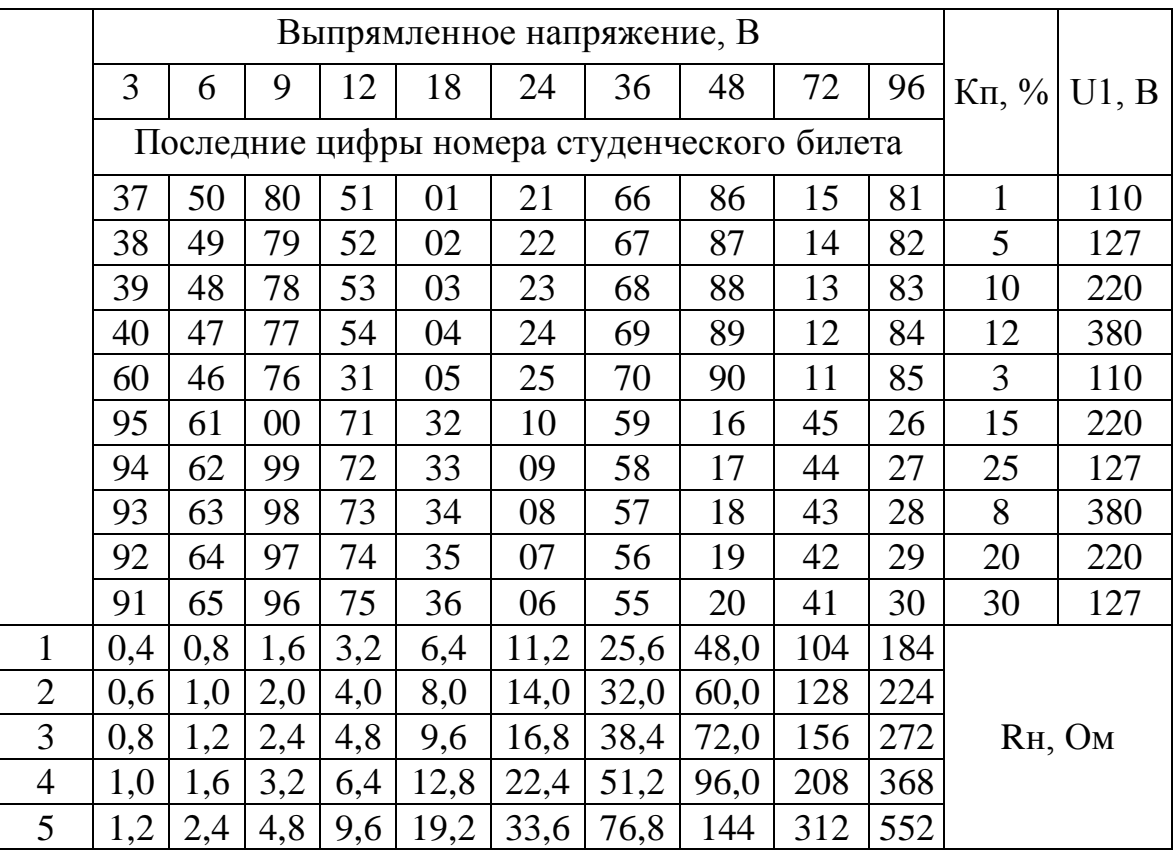

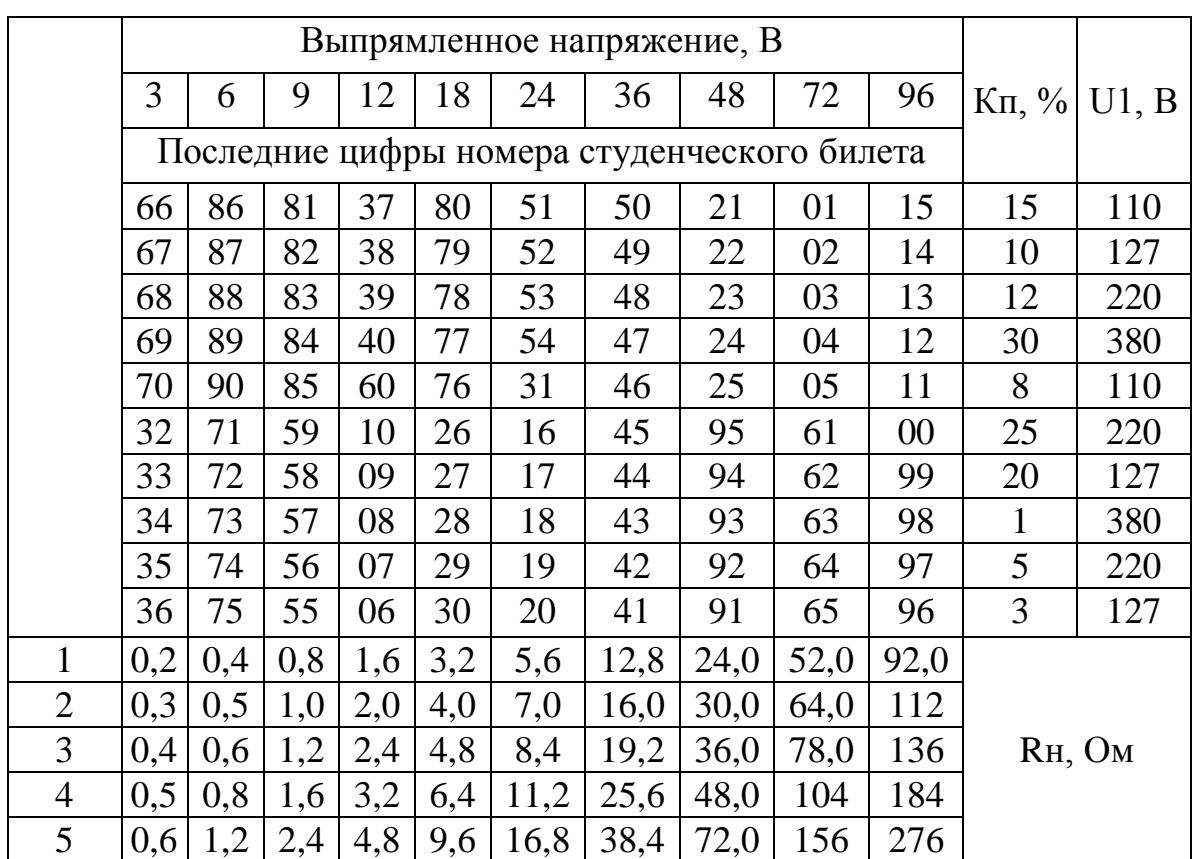

Таблица 3 – Исходные данные для расчёта двухполупериодного мостового выпрямителя

# **2 Краткие сведения из теории однофазных выпрямителей**

Значительная часть элементов электронных устройств потребляет электрическую энергию в виде постоянного тока. Наиболее распространенным источником постоянного тока является выпрямитель.

Выпрямителем называют электротехническую систему, предназначенную для преобразования переменного тока в постоянный. Выпрямитель в большинстве случаев состоит из следующих элементов (см. рисунок 1):

 силового трансформатора, служащего для получения необходимого напряжения U2 на вторичной обмотке при заданном напряжении сети U1;

 вентильного комплекта, служащего для преобразования переменного тока в ток одного направления;

 сглаживающего фильтра, уменьшающего пульсацию выпрямленного напряжения.

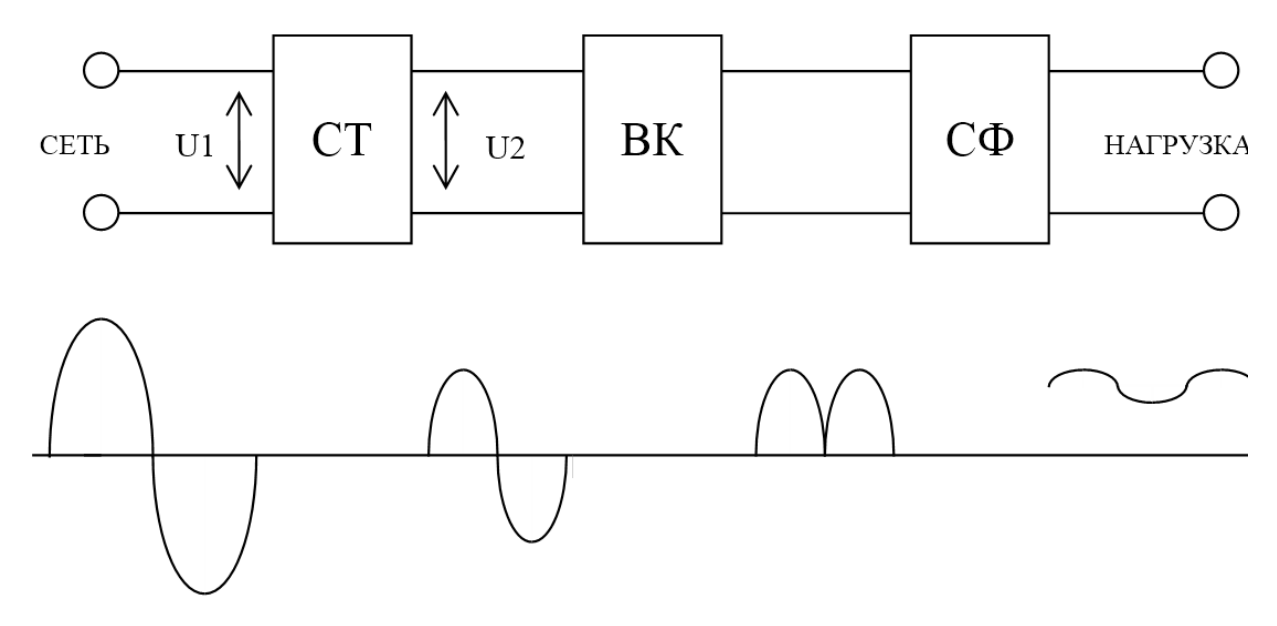

СТ – силовой трансформатор, ВК – вентильный комплект, СФ – сглаживающий фильтр

Рисунок 1 – Структурная схема выпрямителя и временные диаграммы на примере двухполупериодной схемы

Во многих устройствах, где предъявляются повышенные требования к постоянству выпрямленного напряжения, а также при значительных колебаниях напряжения сети в сочетании с выпрямителями применяют стабилизаторы постоянного и переменного напряжения. В схему выпрямителя, кроме этих основных элементов, могут входить различные вспомогательные устройства, предназначенные для регулирования выпрямленного напряжения, включения и выключения выпрямителя, защиты выпрямителя от повреждений при нарушениях нормального режима работы, контрольно-измерительные приборы и т.д.

Для питания различных узлов электронной аппаратуры часто применяются выпрямители, рассчитанные на небольшие мощности и

работающие от однофазной сети переменного тока. Такие выпрямители называют однофазными. Они делятся на:

 однополупериодные, в которых ток через вентиль проходит только в течение одного полупериода переменного напряжения;

 двухполупериодные, в которых ток через вентиль проходит в течение обоих полупериодов.

# **2.1 Характеристики и основные параметры выпрямительных диодов**

Полупроводниковым диодом называют полупроводниковый прибор с одним р-n переходом и двумя выводами, в котором используются свойства перехода.

Вольтамперной характеристикой полупроводникового диода называют зависимость тока, протекающего через диод от напряжения, приложенного к диоду. ВАХ диода приведена на рисунке 2.

Прямая ветвь вольтамперной характеристики (участок 1) характеризует режим работы полупроводникового диода, когда к нему приложено прямое напряжение (плюсом – к аноду). В этом режиме через диод могут протекать большие токи, так как его сопротивление крайне мало. Обратная ветвь ВАХ (участок 2) характеризует режим работы полупроводникового диода, когда к нему приложено обратное напряжение (плюсом – к катоду). В этом режиме через диод протекает то утечки (порядка микроампер), созданный неосновными носителями, а сопротивление диода очень велико.

Участок 3 характеризует режим работы полупроводникового диода, который носит название пробой. Пробой бывает двух видов: электрический (обратимый) и тепловой (необратимый). Для большинства диодов этот режим работы является нежелательным.

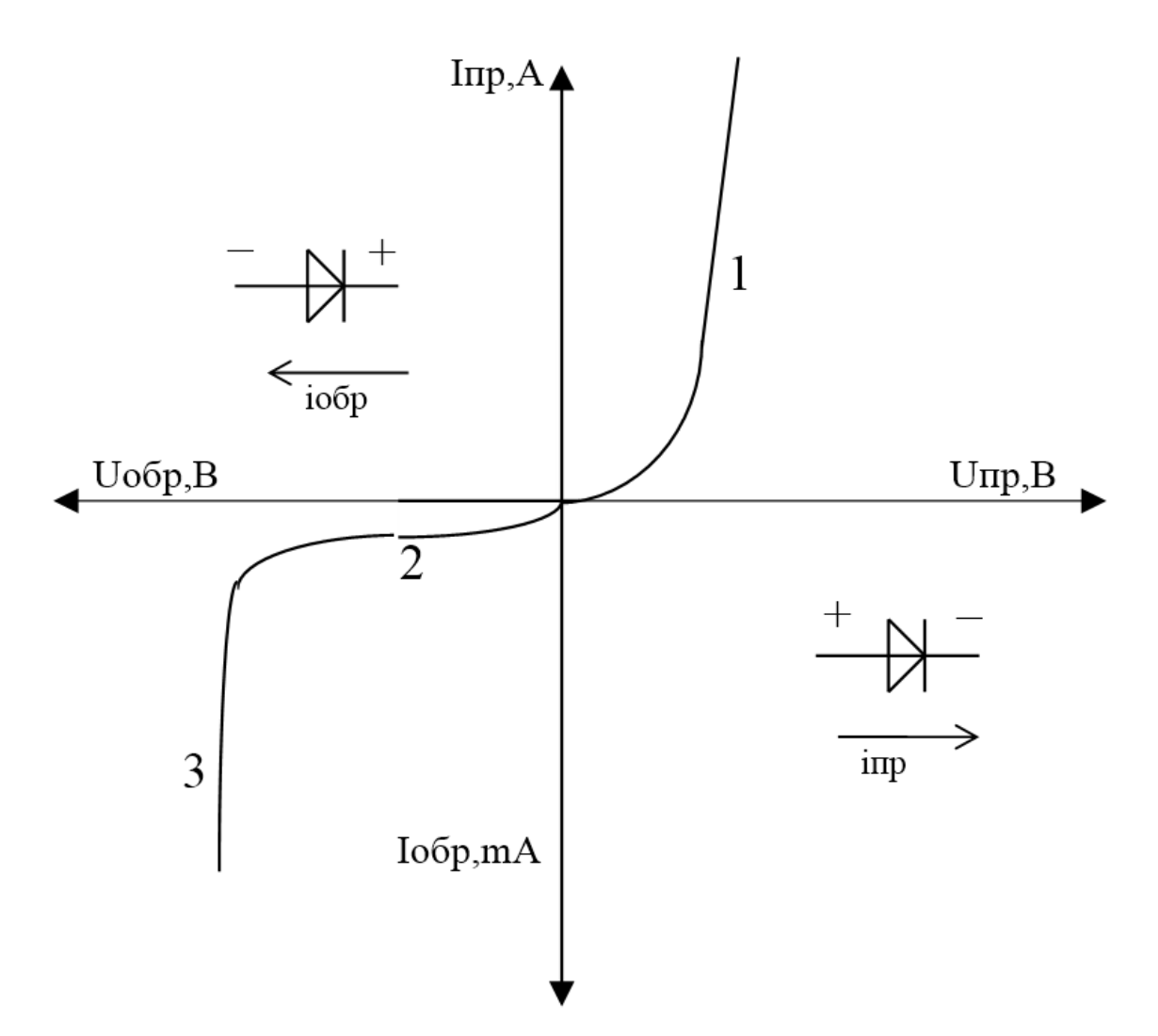

Рисунок 2 – Вольтамперная характеристика диода

Основными параметрами полупроводниковых диодов являются:

- Iпр максимально допустимый постоянный прямой ток;
- Iпр.макс. максимально допустимый импульсный прямой ток;

 Uпр – постоянное прямое напряжение, соответствующее заданному току;

- Uобр максимально допустимое обратное напряжение диода;
- Iобр максимально допустимый постоянный обратный ток.

#### **2.2 Однополупериодные выпрямители**

Схема однополупериодного выпрямителя с активной нагрузкой приведена на рисунке 3. В этой схеме ток через вентиль и сопротивление нагрузки протекает только в течение половины периода переменного напряжения U2 действующего на зажимах вторичной обмотки трансформатора, что иллюстрируется временными диаграммами, приведенными на рисунке 4.

Показанная на рисунке 4 постоянная составляющая Uср выпрямленного напряжения определяется по формуле:

$$
Ud = \frac{\sqrt{2}}{\pi} \cdot U2 \approx 0.45 \cdot U2
$$
 (2.1)

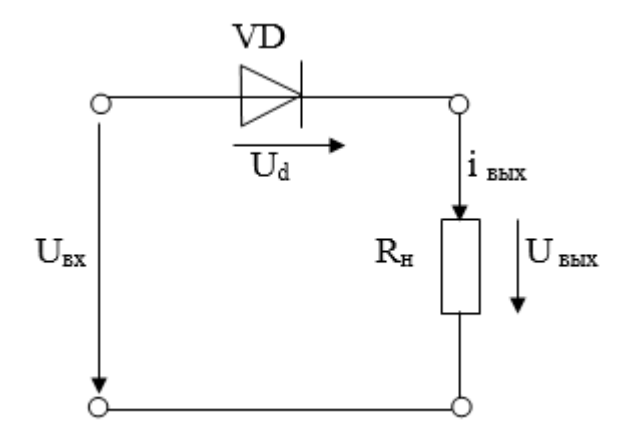

Рисунок 3 – Однополупериодный выпрямитель

Таким образом, постоянная составляющая выпрямленного напряжения Ud на нагрузке значительно меньше действующего напряжения U2 на зажимах вторичной обмотки трансформатора.

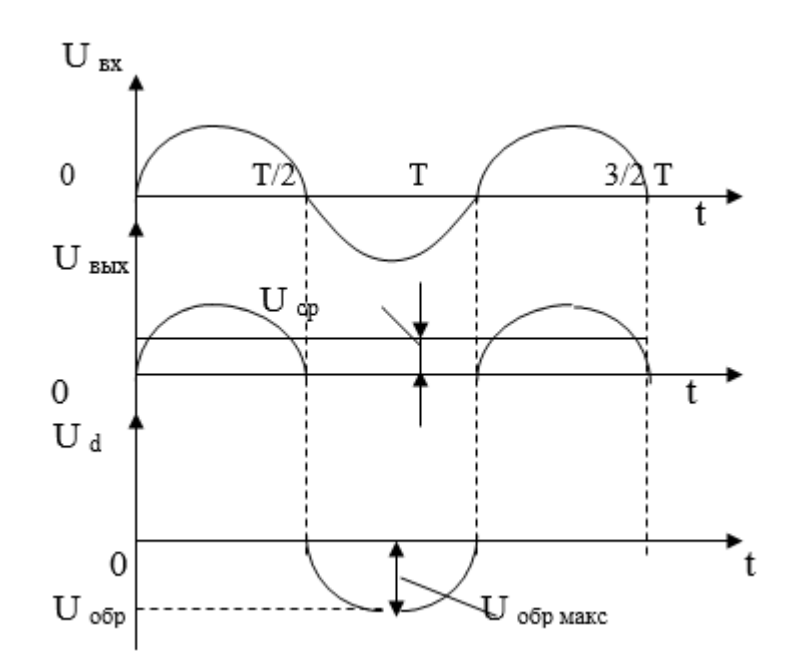

Рисунок 4 – Временные диаграммы однополупериодного выпрямителя

В течение полупериода, соответствующего отрицательным значениям напряжения U2, диод находится под напряжением, действующим на зажимах вторичной обмотки трансформатора. Следовательно, наибольшее обратное напряжение, приложенное к диоду, оказывается равным:

$$
U_{o6p} = \sqrt{2} \cdot U2 = \pi \cdot Ud
$$
 (2.2)

То есть обратное напряжение на диоде более чем в три раза превышает выпрямленное напряжение на нагрузке.

Из рисунка 4 видно, что напряжение на нагрузке Uвых (t) достигает максимума один раз за период. Следовательно, частота пульсаций напряжения на нагрузке в однополупериодной схеме равна частоте сети fс.

Величина пульсаций выпрямленного напряжения обычно характеризуется коэффициентом пульсаций:

$$
K\pi = \frac{Um}{Ud}
$$
 (2.3)

# где Um – амплитуда первой гармоники переменной составляющей выпрямленного напряжения.

Для однополупериодной схемы амплитуда первой гармоники выпрямленного напряжения составляет:

$$
Um = \frac{\pi \cdot Ud}{2} \tag{2.4}
$$

Значит, коэффициент пульсаций Кп=1,57.

Такая большая величина коэффициента пульсаций является основным недостатком однополупериодной схемы выпрямления. Кроме того, однополупериодный выпрямитель характеризуется крайне низким коэффициентом использования трансформатора, который представляет собой отношение мощности постоянной составляющей выпрямленного тока Pd = Ud · Id к расчётной мощности трансформатора Pтр. Следует также иметь в виду, что постоянная составляющая тока вторичной обмотки создает добавочный магнитный поток, насыщающий магнитопровод трансформатора, то есть создает вынужденное намагничивание трансформатора.

Таким образом, однополупериодная схема выпрямления имеет ряд принципиальных недостатков, из-за которых не нашла широкого применения.

#### **2.3 Двухполупериодные выпрямители**

# **2.3.1 Двухполупериодный выпрямитель со средней точкой (нулевым выводом)**

Двухполупериодный выпрямитель со средней точкой представляет собой параллельное соединение двух однополупериодных выпрямителей. Рассматриваемый выпрямитель может использоваться только с трансформатором, имеющим вывод от середины вторичной обмотки (рисунок 5). Данный выпрямитель по существу является двухфазным, вторичная обмотка трансформатора создает два напряжения U2' и U2'', равные по величине, но противоположные по направлению.

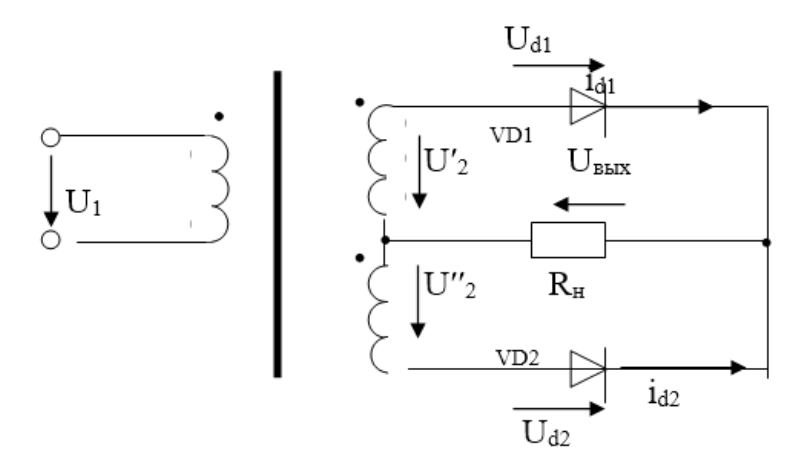

Рисунок 5 – Двухполупериодный выпрямитель.

Вентили VD1 и VD2 пропускают ток поочередно (рисунок 6).

В течение первого полупериода положительный потенциал имеет анод вентиля VD1, поэтому ток проходит через этот вентиль, сопротивление нагрузки Rн и полуобмотку с напряжением U2'. В течение второго полупериода положительный потенциал имеет анод вентиля VD2, ток проходит по полуобмотке с напряжением U2'', через вентиль VD2 и по сопротивлению нагрузки Rн в том же направлении, что и в течение первого полупериода. Таким образом, в отличие от однополупериодного, в

двухполупериодном выпрямителе со средней точкой выпрямленный ток в нагрузке проходит в течение обоих полупериодов переменного тока (но каждая из половин вторичной обмотки трансформатора оказывается нагруженной током только половину периода). Поэтому среднее значение выпрямленного напряжения оказывается в два раза выше, чем в однополупериодном выпрямителе.

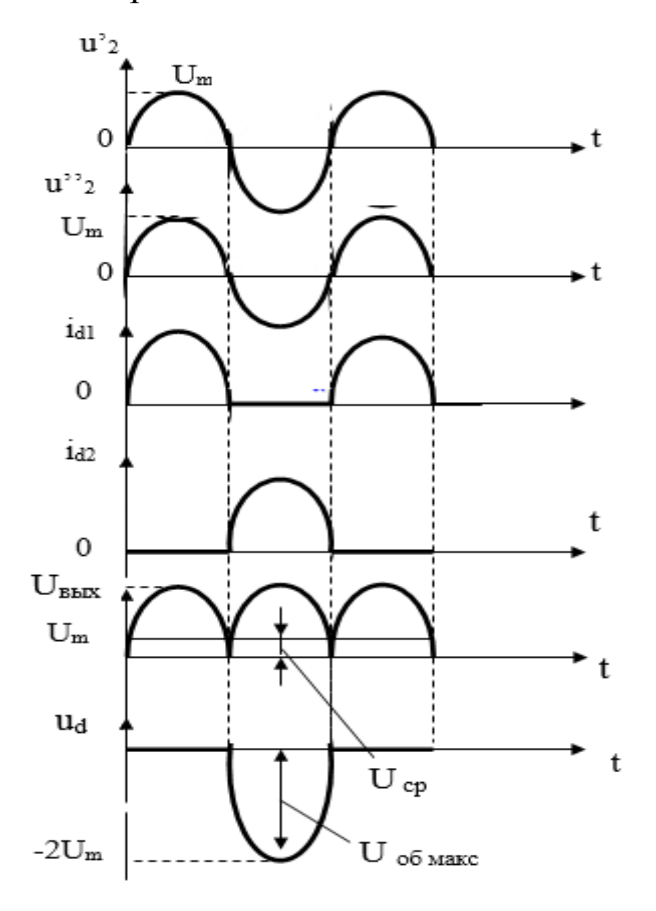

Рисунок 6 – Временные диаграммы двухполупериодного выпрямителя

$$
Ud = \frac{2 \cdot \sqrt{2}}{\pi} \cdot U2 \approx 0.9 \cdot U2 \tag{2.5}
$$

где U2 – действующее значение напряжения каждой половины вторичной обмотки.

Среднее значение тока в вентиле:

$$
la = \frac{Id}{2}
$$
 (2.6)

Максимальное значение обратного напряжения на вентиле

$$
U_{\text{o6p}} = 2 \cdot \sqrt{2} \cdot U2 = \pi \cdot Ud \tag{2.7}
$$

Из рисунка 6 видно, что напряжение на нагрузке достигает максимума два раза за период. Следовательно, частота пульсаций напряжения на нагрузке в двухполупериодной схеме равна удвоенной частоте сети.

Для двухполупериодной схемы, работающей на чисто активную нагрузку, коэффициент пульсаций равен Кп=0,67.

По сравнению с простейшим однополупериодным выпрямителем в выпрямителе со средней точкой силовой трансформатор используется лучше, выпрямленное напряжение имеет меньше пульсаций, нет вынужденного намагничивания трансформатора, так как постоянные составляющие тока в полуобмотках вторичной обмотки протекают в противоположных направлениях. Необходимость осуществления вывода от средней точки является недостатком рассмотренной схемы, так как при этом усложняется трансформатор.

#### **2.3.2 Двухполупериодный мостовой выпрямитель**

Двухполупериодная мостовая схема выпрямителя (схема Гретца) приведена на рисунке 7. В схему входят силовой трансформатор и четыре вентиля VD1 – VD4, включенные по схеме моста. К одной диагонали моста присоединена вторичная обмотка трансформатора, а к другой – сопротивление нагрузки Rн. Вентили, катоды которых соединены, образуют

катодную группу вентилей (VD1 и VD3), а вентили с соединенными анодами образуют анодную группу вентилей (VD2 и VD4).

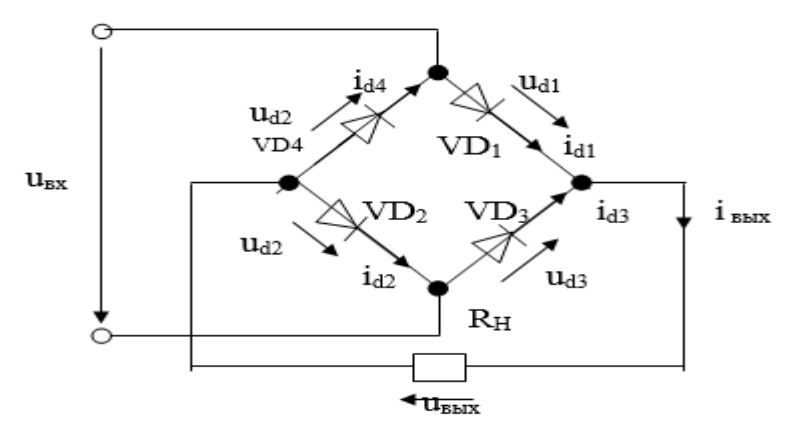

Рисунок 7 – Двухполупериодная мостовая схема

В схеме вентили пропускают ток попарно: VD1, VD2 и VD3, VD4, соединенные между собой и с нагрузкой последовательно. В каждую пару входит один вентиль из катодной группы, а второй – из анодной группы. В схеме пропускает ток та пара вентилей, у которой анод вентиля катодной группы (VD1 или VD3) имеет наиболее высокий положительный потенциал, а катод вентиля анодной группы (VD2 или VD4) – наиболее низкий отрицательный потенциал. Так, например, если потенциал верхнего вывода вторичной обмотки трансформатора станет выше потенциала нижнего вывода (рисунок 8), анод вентиля VD1 будет иметь наиболее высокий, а катод вентиля VD2 – наиболее низкий потенциал. В этом случае ток протекает от верхнего вывода вторичной обмотки трансформатора через вентиль VD1, нагрузку Rн, вентиль VD2 – к нижнему выводу вторичной обмотки трансформатора. С изменением знака U2 катод вентиля VD4 имеет самый низкий потенциал, а анод вентиля VD3 – наиболее высокий потенциал, поэтому ток будут пропускать вентили VD3 и VD4.

Среднее значение выпрямленного напряжения оказывается таким же, как и в схеме со средней точкой:

$$
Ud = \frac{2 \cdot \sqrt{2}}{\pi} \cdot U2 \approx 0.9 \cdot U2
$$
 (2.8)

$$
la = \frac{Id}{2}
$$
 (2.9)

Максимальное значение обратного напряжения на вентиле

$$
U_{o6p} = \sqrt{2} \cdot U2 = \frac{\pi}{2} \cdot Ud
$$
 (2.10)

Как видно, обратное напряжение в два раза меньше, чем для схемы со средней точкой.

Так как мостовая схема является двухполупериодной, то частота пульсаций выпрямленного напряжения равна удвоенной частоте сети, а коэффициент пульсаций такой же, как и в схеме со средней точкой равен  $K\pi=0,67$ .

Мостовая схема получила широкое распространение в современных выпрямителях. Сохраняя все достоинства схемы со средней точкой, она имеет следующие преимущества:

 размеры и масса трансформатора меньше вследствие лучшего использования обмоток по току. Эта особенность мостовой схемы основана на том, что ток протекает в течение периода по всей вторичной обмотке трансформатора, а не в одной ее половине;

 конструкция трансформатора проще, так как не требуется специальный вывод от средней точки вторичной обмотки;

 обратное напряжение на вентилях оказывается в два раза меньше.

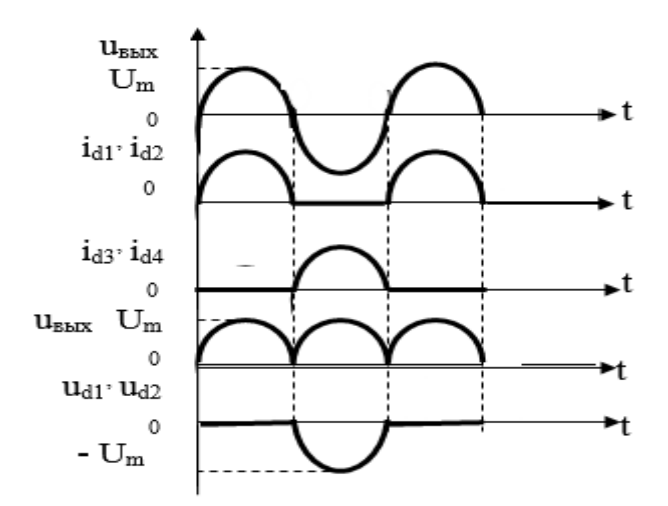

Рисунок 8 – Временные диаграммы двухполупериодной мостовой схемы

### **3 Сглаживающие фильтры**

В большинстве случаев при питании электронной аппаратуры допускается весьма малая пульсация выпрямленного напряжения. Между тем, на выходе основных выпрямительных схем пульсация во много раз превышает допустимую. Для уменьшения пульсации выпрямленного напряжения применяют сглаживающие фильтры.

Любой сглаживающий фильтр должен обеспечивать снижение пульсации выпрямленного напряжения до заданного уровня, то есть должен обладать необходимым коэффициентом сглаживания q, величина которого определяется отношением:

$$
q = \frac{Kn}{Kn'}\tag{2.11}
$$

где Кп и Кп' – коэффициенты пульсации до и после сглаживающего фильтра.

К простейшим сглаживающим фильтрам относят однозвенные L- и Cфильтры. Действие дросселя, как элемента фильтра сводится к тому, что на нем теряется наибольшая часть переменной составляющей напряжения, так как его сопротивление  $X_L \phi = \omega \cdot L \phi$  стремятся выбрать значительно больше сопротивления R<sub>H</sub> Для постоянной нагрузочного составляющей выпрямленного тока индуктивное сопротивление дросселя равно нулю. Следовательно, потери постоянной составляющей напряжения на дросселе обусловлены лишь его незначительным активным сопротивлением и в большинстве случаев ими можно пренебречь.

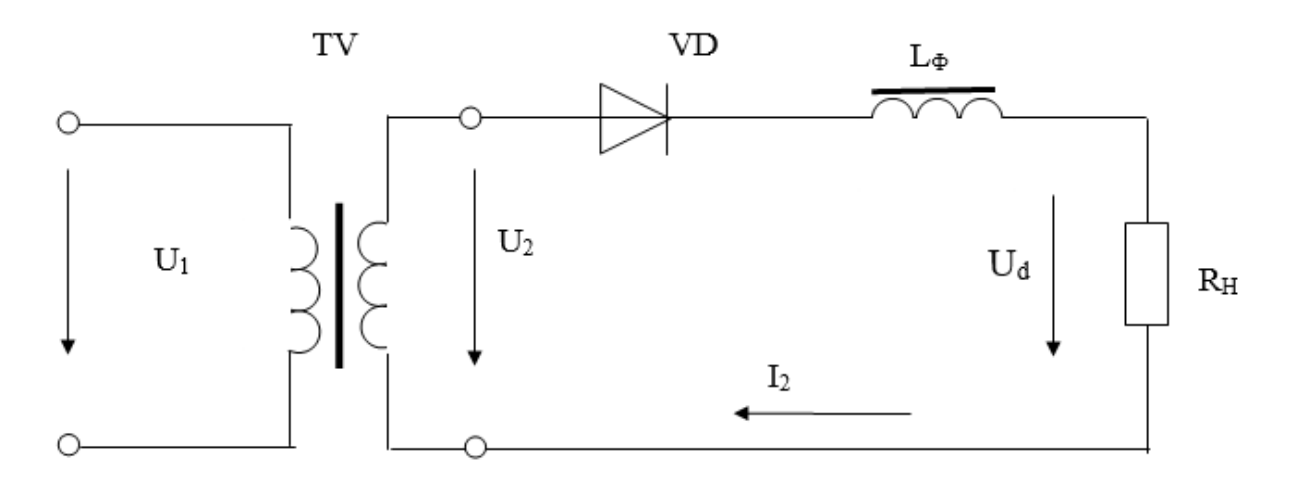

Рисунок 9 - Сглаживающий L-фильтр

Действие конденсатора, как элемента фильтра сводится к тому, что шунтируя сопротивление нагрузки, он пропускает через себя наибольшую долю переменной составляющей выпрямленного тока, так как сопротивление Хсф=1/ω·Сф стремятся выбрать значительно меньше нагрузочного сопротивления Rн. Для постоянного тока сопротивление Хсф бесконечно велико, поэтому вся постоянная составляющая выпрямленного тока проходит через сопротивление нагрузки.

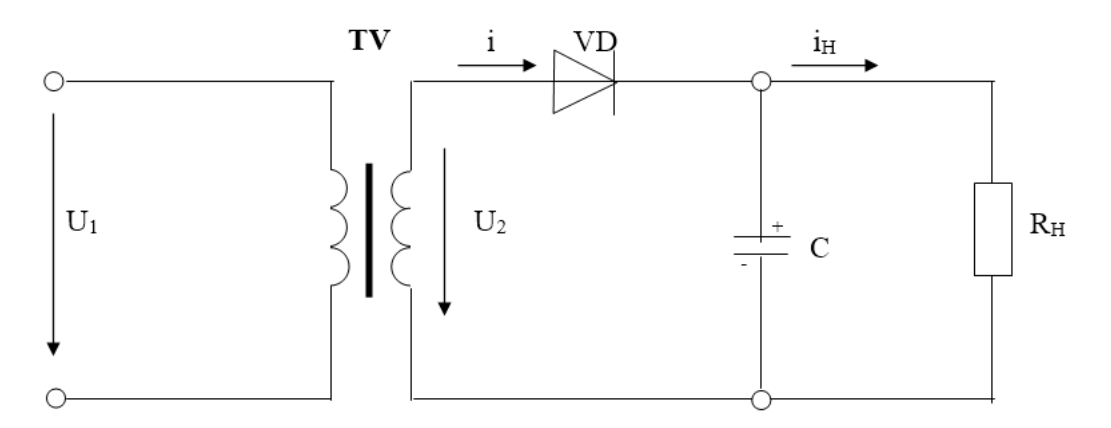

Рисунок 10 – Сглаживающий С-фильт<sup>р</sup>

Емкостный фильтр наиболее эффективен для малых нагрузок (с большим Rн), а индуктивный фильтр наиболее эффективен в цепях с большой нагрузкой (с малыми значениями Rн).

В случае, когда расчётные значения Сф или Lф получаются слишком большими, применяют Г-образный, или многозвенный фильтр.

# **4 Магнитопроводы дросселей и трансформаторов**

Трансформатором называется элемент радиоэлектронной аппаратуры, предназначенный для получения различных по амплитуде и мощности переменных напряжений.

По виду используемого магнитного сердечника различают трансформаторы с пластинчатым, ленточным и прессованным сердечниками.

Пластинчатый сердечник представляет собой набор штампованных (до 0,65 мм.) одинаковых пластин. Ленточный, с толщиной ленты до 0,1 мм – витую конструкцию. Прессованный сердечник получают из магнитных порошков путем прессования. В последнее время наибольшее применение получили ленточные и прессованные сердечники, позволяющие эффективнее использовать свойства магнитных материалов (отсутствуют стыки, магнитный поток направлен всегда вдоль проката).

По конструктивному исполнению трансформаторы подразделяют на броневые, стержневые и тороидальные (кольцевые).

Магнитопровод броневого трансформатора выполняется либо из Ш – образных пластин, либо из двух ленточных колец (рисунок 11), все обмотки располагаются на среднем стержне.

Достоинствами этих трансформаторов являются: наличие одной катушки; более высокое заполнение окна магнитопровода, частичная защита катушки от механических повреждений.

Магнитопровод стержневого сердечника выполнен либо из П – образных пластин, либо из одного ленточного кольца.

В этих трансформаторах катушки располагаются на обоих стержнях. При этом на каждом стержне помещается половина витков первичной и вторичной обмоток. Они соединяются между собой последовательно так, чтобы намагничивающие силы этих полуобмоток совпадали по направлению. Недостатком стержневых трансформаторов является наличие двух катушек.

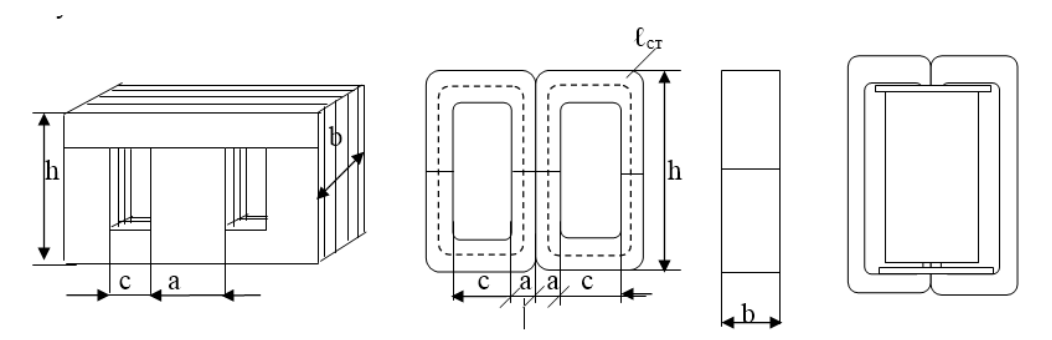

Рисунок 11 – Магнитопровод броневого трансформатора

В соответствии с рекомендациями ГОСТ 22050-76 магнитопроводы типа ШЛМ применяют в трансформаторах наименьшей массы и стоимости на частоте 50 Гц до мощности порядка 100 В·А, а магнитопроводы ПЛМ – при мощности свыше 100 В·А. Магнитопроводы типа ПЛ целесообразно применять в низковольтных трансформаторах на частотах 50 и 400 Гц мощностью свыше 500 В·А.

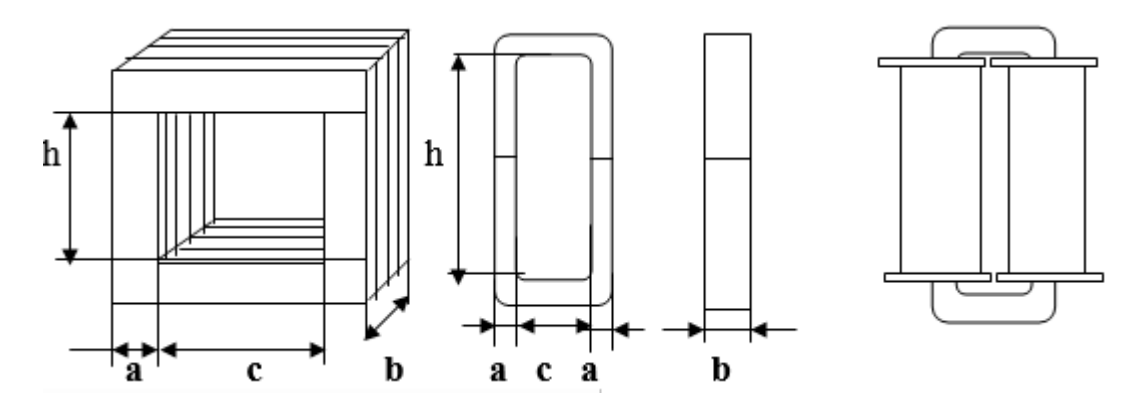

Рисунок 12 – Магнитопровод стержневого сердечника

Магнитопроводы дросселей сглаживающих фильтров почти такие же, как и у трансформаторов. Они отличаются тем, что в них предусматривается «воздушный» зазор на пути прохождения магнитных силовых линий. Практически этот зазор заполняется изоляционной (диэлектрической) прокладкой, чем длина зазора фиксируется.

Электрическая схема обмоток трансформатора или дросселя определяется их назначением. В простейшем случае в дросселе сглаживающего фильтра имеется одна обмотка, а в силовом трансформаторе – две. Практически же обмотки трансформаторов и дросселей могут быть выполнены по одной из схем (рисунок 13).

Для намотки применяются медные провода круглого сечения. Если сечение одного провода оказывается недостаточным, практикуют соединение нескольких проводов параллельно друг другу.

Основными параметрами трансформаторов являются:

 номинальное напряжение первичной обмотки трансформатора U1;

- номинальный ток первичной обмотки трансформатора I1;
- напряжения вторичных обмоток трансформатора U2i;
- токи вторичных обмоток трансформатора I2i;

 напряжение холостого хода трансформатора U0 – напряжение на любой разомкнутой вторичной обмотке при номинальных частоте и напряжении на первичной обмотке;

 номинальная мощность трансформатора Рн – сумма мощностей вторичных обмоток;

 коэффициент трансформации ni – отношение напряжений на зажимах первичной и вторичных обмоток при холостом ходе;

частота питающей сети, fc.

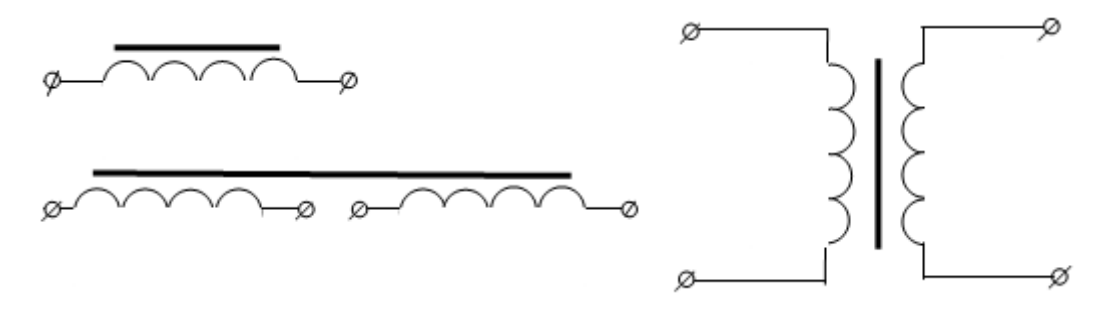

Рисунок 13 – Дроссели и трансформаторы

# **5 Порядок расчёта выпрямителя**

Задача расчёта выпрямителя состоит в том, что необходимо по заданным техническим требованиям к выпрямителю определить параметры элементов схемы выпрямителя.

К требованиям, предъявляемым к выпрямителям, прежде всего относятся:

- выпрямленное напряжение Ud;
- выпрямленный ток Id;
- коэффициент пульсаций Кп;
- напряжение питания сети U1;
- частота тока питающей сети fc.

По заданным техническим требованиям необходимо:

выбрать тип вентилей;

- рассчитать элементы сглаживающего фильтра;  $\overline{\phantom{0}}$
- выполнить конструктивный расчёт трансформатора;
- $\equiv$ составить схему выпрямителя.

 $E \Pi$ Приведенный расчёта, разработанный ниже порядок Терентьевым, применим для маломощных однофазных выпрямителей, работающих на активно-емкостную нагрузку.

#### 5.1 Расчёт однофазных выпрямителей

Выпрямленный ток в нагрузке

$$
ld = \frac{Ud}{Rh}
$$
 (5.1)

где Rн - сопротивление нагрузки, Ом;

Ud - выпрямленное напряжение, В.

Ориентировочные значения среднего тока Іа через вентиль и максимального обратного напряжения Uобр, приложенного к вентилю:

Ia = Id - для однополупериодной схемы;  $Ia = Id/2$  - для двухполупериодных схем; Uoбр = 1,57 · Ud - для однополупериодной и двухполупериодной мостовой;

U<sub>0</sub>бр = 3,14 · Ud - для двухполупериодной схемы с нулевым выводом.

Из таблицы, приведенной в приложении А, по вычисленным значениям Іа и Uобр находят полупроводниковый диод, у которого ток через вентиль и обратное напряжение не меньше вычисленных. (Следует учесть, что обычно Імакс =  $(3 - 10)$  Ia).

Активное сопротивление фазы трансформатора

$$
R_{\text{TP}} = \frac{Kr \cdot Ud}{Id \cdot fc \cdot 1,2} \cdot \sqrt{\frac{1,2 \cdot n \cdot fc}{Ud \cdot Id}}
$$
(5.2)

- где Кг коэффициент, зависящий от схемы выпрямления. Принимают: для однополупериодной схемы Kr=2,3, для двухполупериодной нулевой Кг=4,7, для двухполупериодной мостовой Кг=3,5;
	- n количество стержней магнитопровода трансформатора, имеющих обмотки (для броневого n=1, для стержневого n=2).

Прямое сопротивление вентилей

$$
R_{\text{np}} = \frac{U_{\text{np}}}{I_a}
$$
 (5.3)

где Uпр' - прямое падение напряжения на вентиле, определяют при помощи рисунка 14.

По оси ординат рисунка 14 откладывают относительное значение тока вентиля Iпр=Iа/Iмакс. Здесь значение Iмакс берут из таблицы А. Затем находят точку пересечения с вспомогательной кривой и опуская из этой точки перпендикуляр находят величину Unp<sup>\*</sup>. Тогда Unp'=Unp<sup>\*</sup>· Unp, где Uпр - табличное значение.

Сопротивление фазы выпрямителя

$$
R_{\phi} = R_{\uparrow} + k_{\uparrow} \cdot R_{\uparrow}
$$
 (5.4)

где kn - коэффициент, зависящий от схемы выпрямления, равный kn=1 - для однополупериодной схемы и двухполупериодной нулевой; kn=2 для двухполупериодной мостовой схемы.

По формуле, приведенной в таблице 4 вычисляют вспомогательный коэффициент А.

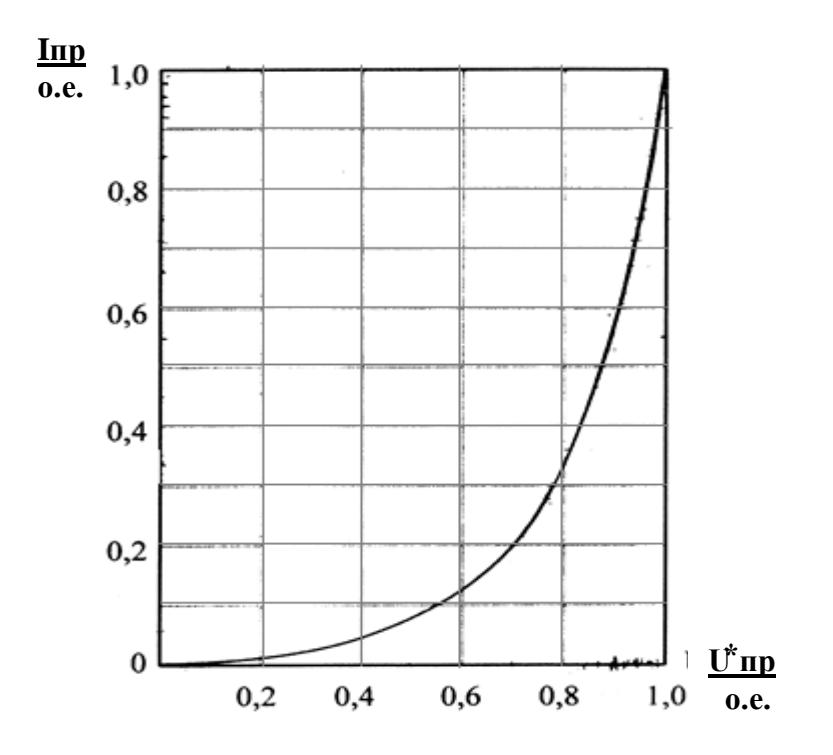

Рисунок 14 – Зависимость падения напряжения от тока вентиля

По рисунку 15 определяют коэффициенты B, F, D.

По формулам, приведенным в таблице 4, вычисляют значения обратного напряжения Uобр, амплитуду тока через вентиль Iмакс, напряжение U2 и ток I2 вторичной обмотки трансформатора.

Производят проверку предварительно выбранного диода по Iмакс и Uобр. Если выбранный диод не подходит по этим параметрам, то его нужно заменить другим из таблицы А. При этом, если новый диод имеет другое значение Uпр, то необходимо пересчитать Rпр.

| Схема          | А                          | U2, B                | $U$ обр, В     | I2, A                  | Імакс, А               | Кп   |
|----------------|----------------------------|----------------------|----------------|------------------------|------------------------|------|
| выпрямителя    |                            |                      |                |                        |                        |      |
| однополупериод | $3,2 \cdot R\phi \cdot Id$ | $B \cdot Ud$         | $2,8 \cdot U2$ | $D \cdot Id$           | $F \cdot Id$           | 1,57 |
| ная            | Ud                         |                      |                |                        |                        |      |
| двухполупериод | $1,6 \cdot R\phi \cdot Id$ | $2 \cdot B \cdot Ud$ | $2,8 \cdot U2$ | $0.5 \cdot D \cdot Id$ | $0.5 \cdot F \cdot Id$ | 0,67 |
| ная нулевая    | Ud                         |                      |                |                        |                        |      |
| двухполупериод | $1,6 \cdot R\phi \cdot Id$ | $B \cdot Ud$         | $1.4 \cdot U2$ | $0.5 \cdot D \cdot Id$ | $0.5 \cdot F \cdot Id$ | 0,67 |
| ная мостовая   | Ud                         |                      |                |                        |                        |      |

Таблица 4 - Расчёт параметров выпрямителя

Используя вспомогательный коэффициент А по рисунку 16 находят коэффициент Н (кривая 1 - для однополупериодной схемы; кривая 2 - для двухполупериодных схем).

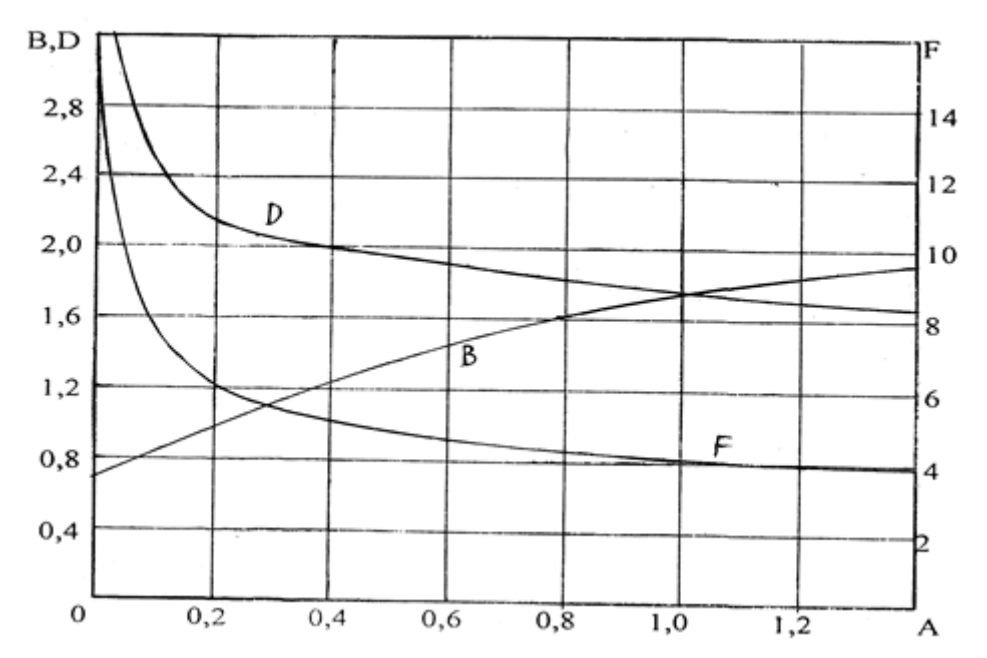

Рисунок 15 - Графическое определение вспомогательных коэффициентов

Емкость конденсатора фильтра по формуле:

$$
C_{\Phi} = \frac{100 \cdot H}{R\Phi \cdot K\pi s}
$$
 (5.5)

где Кпз - коэффициент пульсаций выпрямителя по заданию, %.

Если рассчитанная емкость фильтра окажется больше 1000 мкФ, целесообразно применить Г-образный фильтр. Расчёт элементов фильтра выполняется в следующей последовательности.

Коэффициент сглаживания фильтра

$$
q = \frac{K\pi}{K\pi^3} \tag{5.6}
$$

где Кп - коэффициент пульсаций выпрямленного напряжения заданной схемы выпрямителя при его работе на активную нагрузку. Определяется по таблице 4.

Произведение L×C фильтра

$$
L \cdot C = \frac{10 \cdot (q+1)}{mn} \tag{5.7}
$$

где mn - периодичность выпрямленного напряжения, представляющая собой число пульсаций выпрямленного напряжения за период напряжения сети (для однополупериодной схемы mn=1; для двухполупериодных схем mn=2).

Индуктивность фильтра

$$
L = \frac{L \cdot C}{C} \tag{5.8}
$$

где С - принимаемая емкость фильтра, мкФ. Должна находиться в пределах  $C = 300 - 1000$  мкФ.

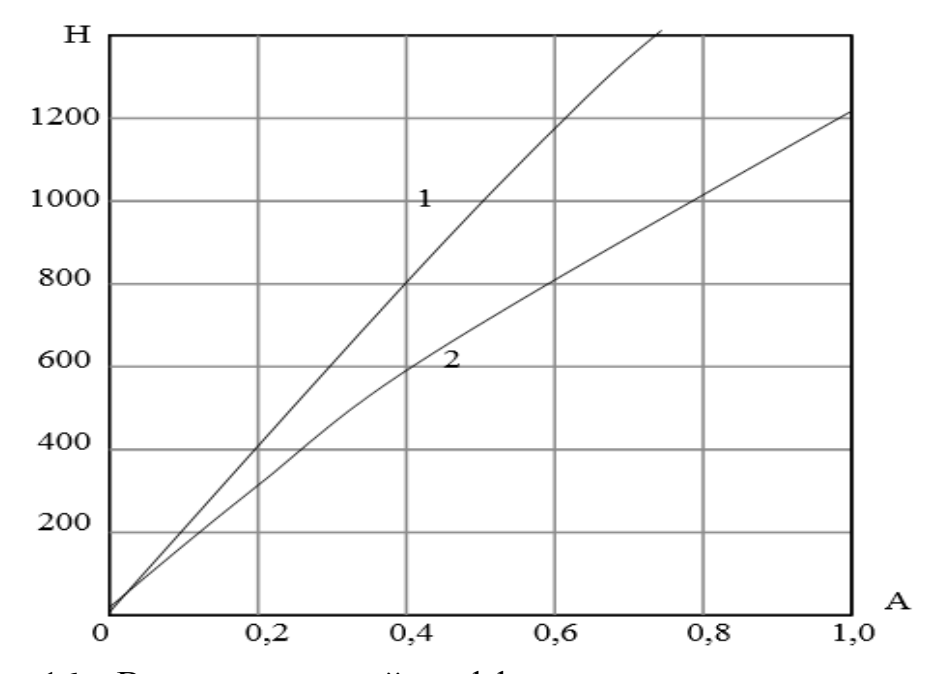

Рисунок 16 – Вспомогательный коэффициент для расчёта сглаживающего фильтра

# **5.2 Конструктивный расчёт трансформатора**

Исходной величиной для расчёта маломощного силового трансформатора является его мощность

$$
P_{\rm rp} = U2 \cdot I2 \tag{5.9}
$$

где U2 – напряжение вторичной обмотки, В;

I2 – ток вторичной обмотки, А.

Выбор максимальной индукции Вm в магнитопроводе трансформатора производят в зависимости от его мощности по таблице 5.

Таблица 5 – Выбор магнитной индукции

| $P_{\text{rp}}$ , $B_T$ | $5 - 15$   | $15-50$ $50-150$ $150-300$ $300-500$                                                                                   |                         |                  |
|-------------------------|------------|----------------------------------------------------------------------------------------------------|-------------------------|------------------|
| Bm, Tn                  | $ 0,8-1,0$ | $\begin{array}{ c c c c c c } \hline 1,0-1,1 & \begin{array}{ c c c c } \hline 1,1-1,3 \end{array} \hline \end{array}$ | $\vert 1, 3-1, 4 \vert$ | $\vert$ 1,4-1,45 |

Определяется величина  $S_{\text{OK}} \times S_c$  по рисункам 17, 18. Здесь  $S_{\text{OK}}$  – площадь окна магнитопровода, в котором размещаются обмотки, см<sup>2</sup>;  $S_c$  – активное сечение стержня магнитопровода, см<sup>2</sup>.

Пользуясь таблицами Б.1 - Б.3 приложения, выбирают такой магнитопровод промышленного изготовления, у которого  $S_{\text{ok}} \times S_c$  не меньше определенного по рисунку 17.

Вычисляют ЭДС одного витка по формуле:

$$
e_B = 4.44 \cdot f_C \cdot \text{K3} \cdot 10^{-4} \tag{5.10}
$$

где  $f_c$  – частота питающей сети. Принять для всех вариантов  $f_c = 50 \Gamma$ ц;

кз - коэффициент заполнения пакета магнитопровода сталью.

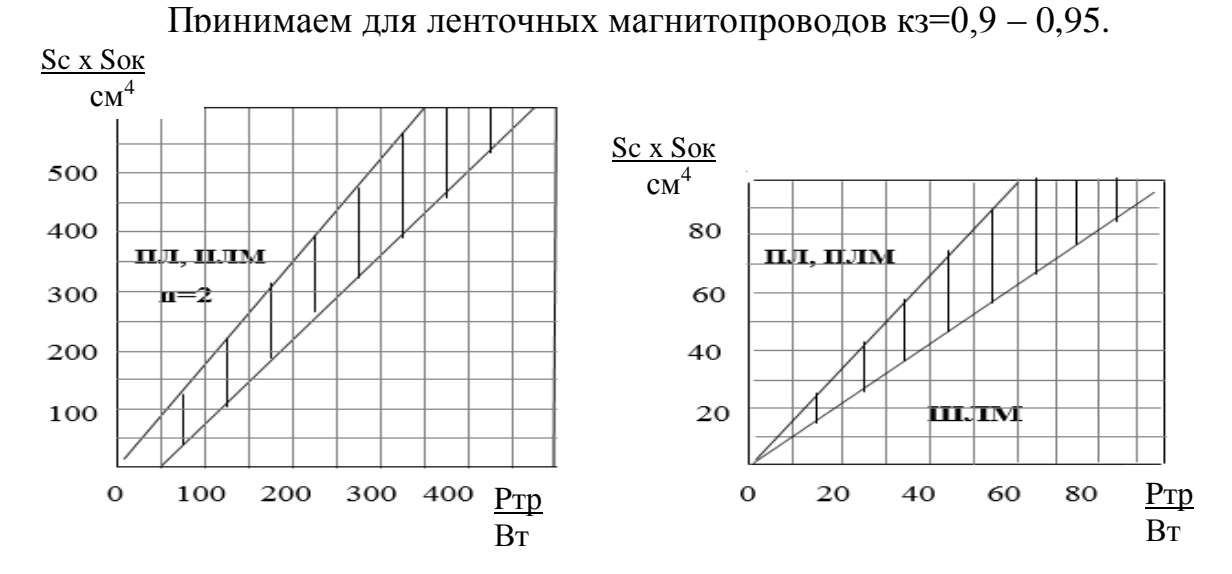

Рисунок 17 – Выбор площади окна магнитопровода

Определяют число витков обмоток трансформатора.

Число витков первичной обмотки

$$
\omega 1 = \frac{E1}{e_B} \tag{5.11}
$$

где Е1 - ЭДС первичной обмотки, В.

$$
E1 = U1 \cdot (\frac{1 - \Delta U}{100})
$$
 (5.12)

где U1 - напряжение первичной обмотки, В;

 $\Delta U$  – падение напряжения на обмотках при нагрузке трансформатора, %.

Падение напряжения  $\Delta U$  в процентах определяют по рисунку 18 в зависимости от мощности трансформатора.

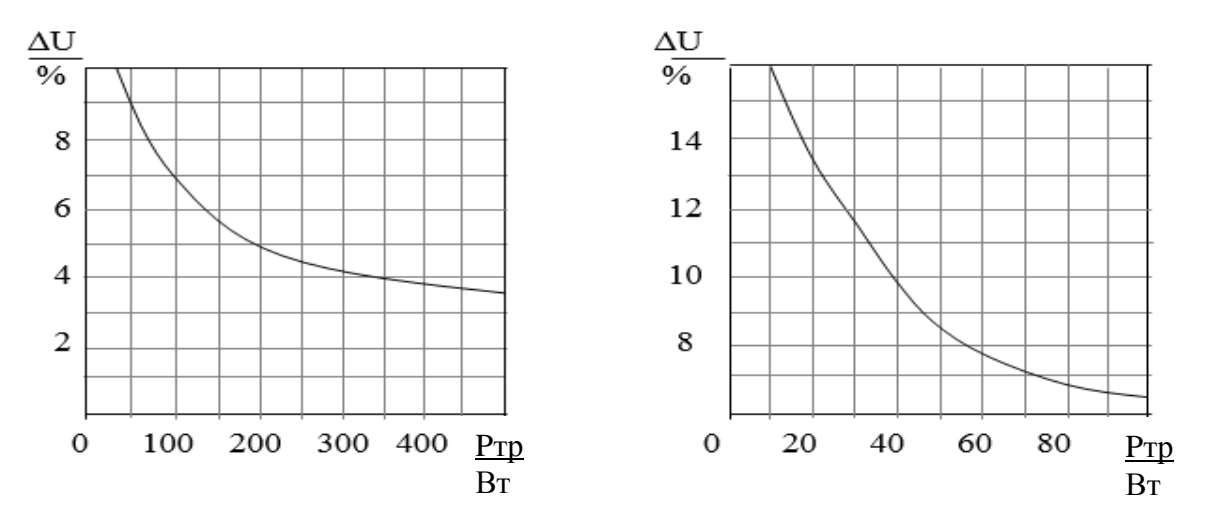

Рисунок 18 - Определение падения напряжения

Число витков вторичной обмотки

$$
\omega_2 = \frac{E2}{e_B} \tag{5.13}
$$

где Е<sub>2</sub> – ЭДС вторичной обмотки, В.

$$
E2 = U2 \cdot (\frac{1 - \Delta U}{100})
$$
 (5.14)

Ток холостого хода трансформатора

$$
1_{\text{XX}} = \text{Ha} \cdot \left(\frac{1_{\text{CT}}}{\omega 1}\right) \tag{5.15}
$$

- где  $H_{\alpha}$  напряженность магнитного поля при выбранной индукции Bm, выражаемая обычно как удельные ампер-витки намагничивания, А витки/см;
	- $1_{cr}$  средняя длина магнитной силовой линии, определяемая по таблицам Б.1 – Б.3.

Напряженность магнитного поля определяют по рисунку 19.

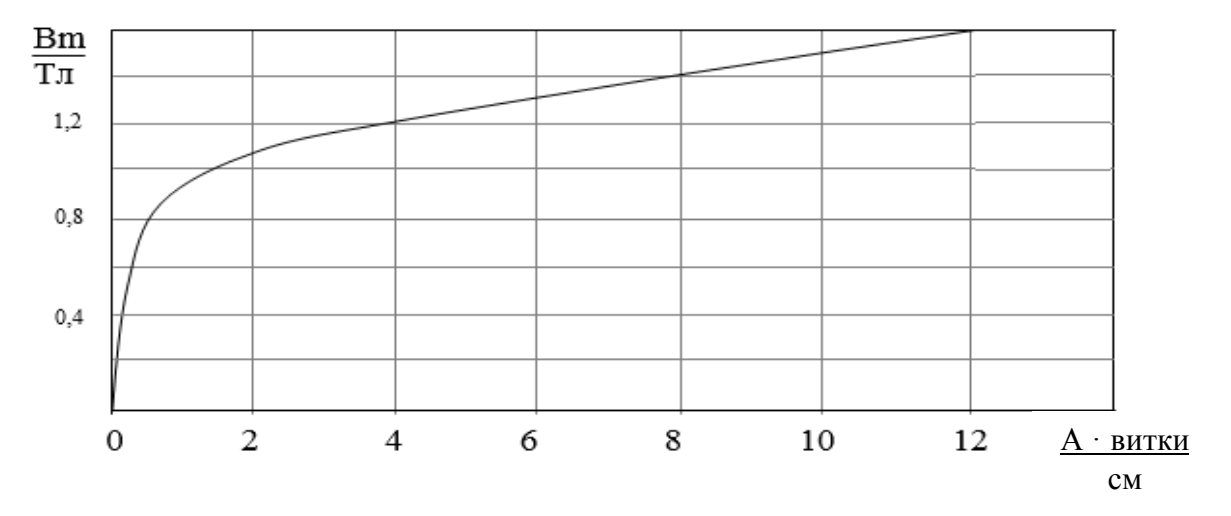

Рисунок 19 - Определение напряженности магнитного поля

Полный ток первичной обмотки

$$
I_{\rm \bar{A}} = \sqrt{I_1^2 + I_{\rm XX}^2}
$$
 (5.16)

где I1 - ток вторичной обмотки, приведенный к первичной обмотке, A.

Ток вторичной обмотки, приведенный к первичной

$$
II = \frac{P_{\text{TP}}}{U1} \tag{5.17}
$$

Сечение проводов обмоток определяют по формуле:

$$
q_i = \frac{I_i}{J_i} \tag{5.18}
$$

где J<sub>i</sub> – плотность тока в i-той обмотке, А/мм<sup>2</sup>.

Плотность тока в обмотках трансформатора определяют по рисунку 20.

Далее по полученным значениям сечений проводников подбирают стандартные провода из таблицы В.1 и выписывают соответствующие им диаметры и сопротивления. Для первичной обмотки трансформатора следует принимать провода типа 2, а для вторичной – типа 1.

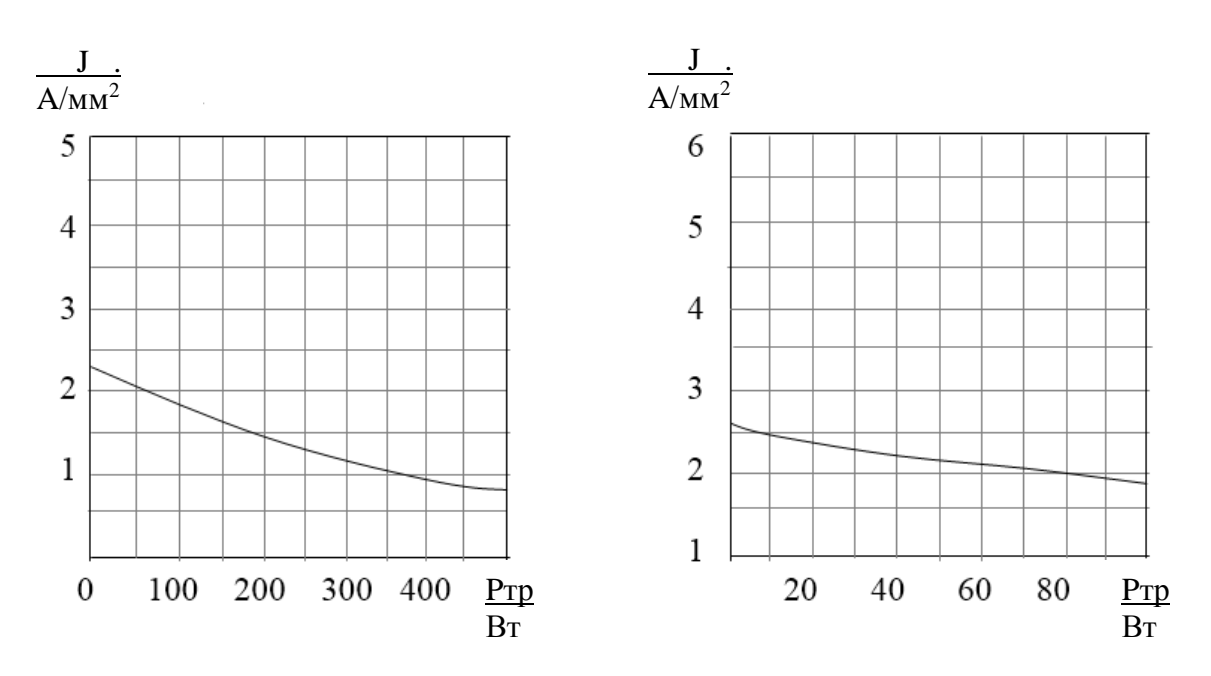

Рисунок 20 – Определение плотности тока в обмотках

Проверка размещения обмоток в окне магнитопровода.

Если трансформатор выполняется на стержневом магнитопроводе типа ПЛ или ПЛМ, то на каждом его стержне размещают катушку, содержащую по половине первичной и вторичной обмоток, соединив последовательно половины обмоток.

Число витков в слое обмотки

$$
\omega_{\text{CJII}} = \frac{h - 2 \cdot (\delta_{\text{Kapk}} + 2)}{\alpha \cdot d_{\text{i}}}
$$
\n(5.19)

- где  $\delta_{\text{kapk}}$  толщина материала каркаса, мм. Принимать  $\delta_{\text{kapk}} = 0.5 1.5$  мм; d<sup>i</sup> – диаметр проводника i-той обмотки, мм;
	- α коэффициент неплотности, определяемый по таблице 5, в зависимости от диаметра проводника.

Таблица 6 – Определение коэффициента неплотности

| Диаметр проводника, мм | Коэффициент неплотности α |
|------------------------|---------------------------|
| $0.08 - 0.11$          | 1,30                      |
| $0,15-0,25$            | 1,25                      |
| $0,35 - 0,41$          | 1,20                      |
| $0,51 - 0,93$          | 1,10                      |
| Более $1,0$            | 1,05                      |

Число слоев

$$
n_{\text{C} \text{I} \text{I}} = \frac{\omega_{\text{i}}}{\omega_{\text{C} \text{I} \text{I} \text{I}}} \tag{5.20}
$$

Толщина обмотки

$$
\delta_{\text{o6mi}} = n_{\text{cmi}} \cdot (d + \delta_{\text{H3}}) \tag{5.21}
$$

где  $\delta_{113}$  – толщина изоляции между слоями, мм. Принимать  $\delta_{113} = 0.05 - 0.1$ мм.

Таким образом подсчитывают толщину обоих обмоток. В результате должно выполняться условие:

$$
c \ge \delta_{KapK} + \sum \delta_{O\bar{O}M} + \delta_{\Pi} + \delta_{3a3} \tag{5.22}
$$

где  $\sum \delta_{\text{06M}}$  – суммарная толщина всех обмоток, мм;

$$
\delta_{\rm np}
$$
 – суммарная толщина прокладок между обмотками, им. Принимать  $\delta_{\rm np} = 1.0 - 1.5$ мм;

δзаз – необходимый зазор между двумя катушками стержневого трансформатора, мм. Принимать  $\delta_{333} = 1.0 - 1.5$  мм; для броневого трансформатора принимать  $\delta_{3a3} = 0$  мм.

Если это условие не выполняется, то следует увеличить размеры магнитопровода и выполнить расчёт трансформатора сначала.

Суммарные потери трансформатора

$$
\Sigma P = P_M + P_{CT}
$$
 (5.23)

где Р<sub>м</sub> – суммарные потери в меди обмоток трансформатора, Вт;

Рст – суммарные потери в магнитопроводе (на гистерезис и вихревые токи), Вт.

Суммарные потери в меди обмоток

$$
P_M = \sum I_i^2 \cdot R_i \tag{5.24}
$$

где R<sup>i</sup> – активное сопротивление i-той обмотки, Ом.
Активное сопротивление каждой обмотки трансформатора при нагреве можно определить в виде:

$$
R_{i} = R_{oi} \cdot (1 + \alpha t \cdot \Delta t) \cdot l_{cpi} \cdot \omega_{i}
$$
 (5.25)

- где R<sub>oi</sub> сопротивление 1м провода обмотки данного сечения, Ом. Находится по таблице В.1;
	- αt=0,004 температурный коэффициент сопротивления медного провода;
	- Δt разность температур нагретой обмотки и температуры окружающей среды, °С. Принимать: для стержневого трансформатора  $\Delta t = 80^{\circ}$ С; для броневого –  $\Delta t = 65^{\circ}$ С;

l<sub>cpi</sub> - средняя длина одного витка i-той обмотки трансформатора, м.

Длину витка первичной обмотки вычисляют по формуле:

$$
1_{\text{cpp}} = 2 \cdot (a+b) + \pi \cdot \delta_{\text{o6M1}} \tag{5.26}
$$

Длину витка вторичной обмотки находят исходя из того, что она наматывается поверх первичной обмотки. Тогда длина витка вторичной обмотки будет равна:

$$
1_{\text{cpp}} = 1_{\text{cp1}} + \pi \cdot (\delta_{\text{o6M1}} + \delta_{\text{o6M2}}) \tag{5.27}
$$

Суммарные потери в магнитопроводе

$$
P_{CT} = K_{C\overline{0}} \cdot p_{CT} \cdot (B_m)^2 \cdot G_{CT}
$$
 (5.28)

37

где  $K_{c6} = 1, 1 - 1, 3 - \kappa$ оэффициент, учитывающий увеличение потерь в магнитопроводе при сборке;

 $G_{cr}$  – масса магнитопровода, кг;

 $p_{cr}$  – удельные потери в материале магнитопровода,  $Br/\kappa r$ . Принимать  $p_{cr} = 0.8...1, 1 B_T/\kappa r$ .

Вес магнитопровода подсчитывают по формуле:

для однофазного П-образного магнитопровода

$$
G_{CT} = S_{CT} \cdot \gamma_{CT} \cdot 1_{CT}
$$

для однофазного Ш-образного магнитопровода

$$
G_{CT} = 2 \cdot S_C \cdot \gamma_{CT} \cdot l_{CT} \cdot \kappa_3 \tag{5.30}
$$

где  $\gamma_{cr}$ =7800 кг/м<sup>3</sup> – плотность электротехнической стали;

Коэффициент полезного действия трансформатора

$$
\eta = \frac{P_{\text{TP}}}{P_{\text{TP}} + \sum P} \tag{5.31}
$$

Определение тепловой напряженности трансформатора

$$
Q_0 = \frac{\sum P}{S_{OXII}} \le Q_{A OII} \tag{5.32}
$$

где Sохл – поверхность охлаждения обмоток трансформатора, м<sup>2</sup>;

Qо - допустимая тепловая напряженность трансформатора,  $Br/M^2$ . Принимают Qo=800 Вт/м<sup>2</sup> - для стержневых трансформаторов;  $Qo=650 Br/m^2$  – для броневых трансформаторов.

Поверхность охлаждения определяют по формуле:

$$
S_{\text{OXJI}} = 2\pi \cdot h \cdot \sum \delta_{\text{O}\tilde{O}M} \tag{5.33}
$$

Если результаты расчёта показывают, что Qо превышает допустимое значение более чем на 10 %, то необходимо уменьшить плотность тока в обмотках, выбирая большее сечение проводников. Если же Qо меньше допустимого на 25-30 %, то следует наоборот, повысить плотность тока в обмотках. Если при пересчете окажется, что разместить обмотку из новых проводов в окне магнитопровода невозможно, то необходимо выбрать магнитопровод с окном большего сечения и пересчитать трансформатор заново.

Масса трансформатора

$$
G_{\rm TP} = G_{\rm M} + G_{\rm CT} \tag{5.34}
$$

где Gм – масса меди обмоток трансформатора, кг.

Массу меди обмоток подсчитывают по формуле:

$$
G_M = \sum \gamma_M \cdot l_{\text{cpi}} \cdot q_i \cdot \omega_i \tag{5.35}
$$

где  $\gamma$ м=8900 кг/м<sup>3</sup> – плотность медной проволоки.

Определяем КПД выпрямителя

$$
\eta_{\mathbf{B}} = \frac{\mathbf{Ud} \cdot \mathbf{Id}}{\mathbf{Ud} \cdot \mathbf{Id} + \sum \mathbf{P} + \mathbf{P}_{\mathbf{B}}} \tag{5.36}
$$

где Рв – потери в вентилях выпрямителя, Вт.

$$
P_B = R_{\text{TP}} \cdot I_a^2 \cdot N \tag{5.37}
$$

где N – число вентилей в выпрямителе.

#### **5.3 Выбор элементов и составление схемы выпрямителя**

В расчётно-графическом задании необходимо подобрать резисторы (по расчётной мощности) и конденсаторы (по номинальной емкости).

Номиналы сопротивлений и емкостей принимают согласно стандартному ряду (см. Приложение Г). Если оказывается невозможно подобрать резистор или конденсатор, то применяют параллельное или последовательное включение резисторов и конденсаторов таким образом, чтобы эквивалентная емкость (или сопротивление) соответствовала расчётной (заданной).

Мощность, рассеиваемую в резисторах, определяют следующим образом:

$$
P_R = R_H \cdot I_d^2 \tag{5.38}
$$

где  $R_H$  – сопротивление резистора, Ом;

 $I_d$  – ток резистора, А.

Согласно приложению Д выбирают мощность резистора таким образом, чтобы она была не меньше рассчитанной по формуле (5.40).

Расчётное напряжение конденсаторов выдается в задании на РГЗ. Согласно ему из таблицы приложения Е подбирается номинальное напряжение таким образом, чтобы оно было не меньше расчётного.

Пример составления схемы выпрямителя.

Дано: однофазный однополупериодный выпрямитель, у которого  $U_d$ =96 В, R<sub>H</sub>=82,6 Ом, С<sub>ф</sub>=735 мкФ.

Рассеиваемая мощность резистора

$$
P_R = R_H \cdot I_d^2 = \frac{U_d^2}{R_H}
$$

$$
P_R = \frac{96^2}{82,6} = 111,6 \,\text{B}
$$

Принимаем мощность резистора Р=100 Вт.

Сопротивление составим следующим образом:

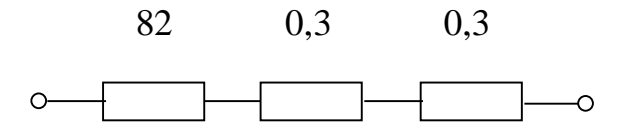

Рисунок 21 – Составление резистора схемы выпрямителя

Номинальное напряжение конденсатора  $U_c$ =100 В. Конденсатор составим следующим образом:

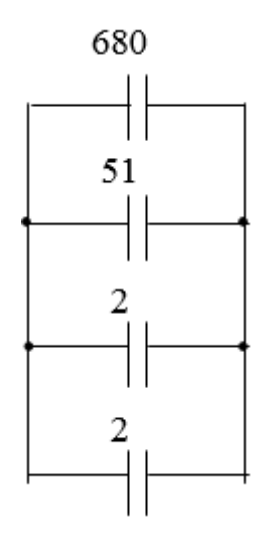

Рисунок 22 – Составление конденсатора схемы выпрямителя

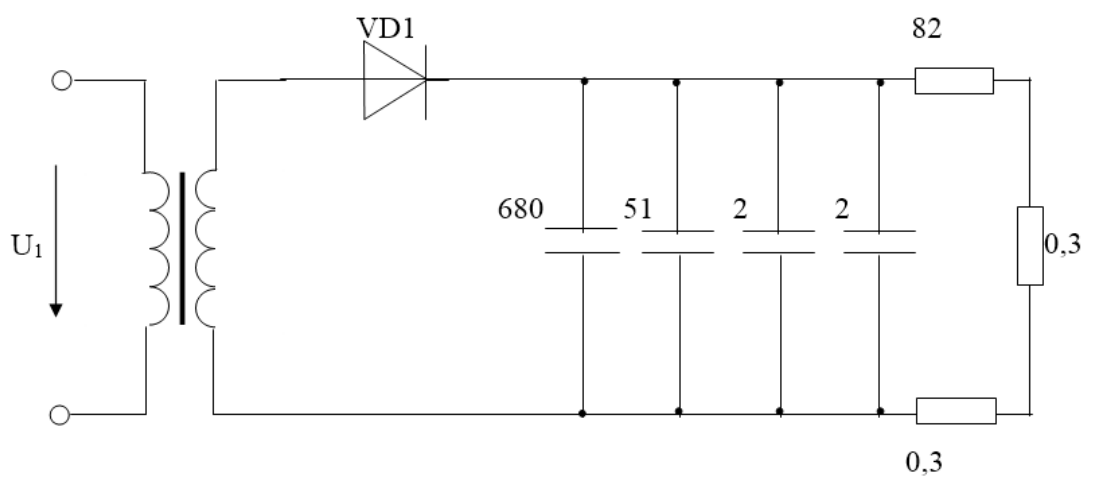

Схема выпрямителя выглядит следующим образом:

Рисунок 23 – Схема выпрямителя

#### **Список использованных источников**

1. Электротехника и электроника: учеб. пособие для вузов / В. В. Кононенко [и др.]; под ред. В. В. Кононенко. - 4-е изд. - Ростов-на-Дону : Феникс, 2008. - 778 с.: ил.

2. Аксенов, А.И. Отечественные полупроводниковые приборы. Справочное пособие. /А.И. Аксенов - издание 2-е, испр. и доп. - М.: Солон-Р, 2000. –498 с.

3. Пузаков А.В. Исследование работы полупроводникового диода: метод. указания к лаб. работе по курсу "Электротехника, электроника и электрооборудование автомобилей" / А.В. Пузаков, А.М. Федотов, Г.П. Дворников. – Оренбург: ОГУ, 2007. – 20 с

4. Рекус, Г. Г. Основы электротехники и промышленной электроники в примерах и задачах с решениями: учеб. пособие для вузов / Г. Г. Рекус. - Москва: Высш. шк., 2008. - 343 с.: ил

5. Лачин, В. И. Электроника: учебное пособие для студентов высших учебных заведений / В. И. Лачин, Н. С. Савелов. - 8-е изд. - Ростовна-Дону: Феникс, 2010. - 704 с.: ил

6. Дворников, Г.П. Основы электроники: учеб. пособие для вузов / Г.П. Дворников, А.М. Федотов, А.В. Пузаков. – Оренбург: ГОУ ОГУ, 2006.  $-128$  c.

7. Прянишников, В. А. Электроника: полный курс лекций / В. А. Прянишников. - 5-е изд. - CПб.: Корона Принт, 2006. - 416 с.

8. Дворников, Г.П. Электротехника и электроника: метод. указ. по выполнению расчетно-граф. задания/ Г.П. Дворников, А.В. Пузаков, А.М. Федотов. – Оренбург: ОГУ, 2003. – 40с.

9. Электротехника и электроника: учеб. для студентов образоват. учреждений сред. проф. образования / под ред. Б. И. Петленко. - 5-е изд., стер. - М.: Академия, 2009. - 320 с

43

10. Ганский, П.Н. Расчет однофазного выпрямителя малой мощности: метод. указания для студентов к выполнению расчётно – графического задания по курсу "Электротехника и основы электроники"/П.Н. Ганский. – Оренбург, ОрПИ, 1986. – 26 с.

11. Справочное руководство для радиолюбителей по конструированию радиоэлектронных устройств. В 2-х частях /под редакцией А.А. Четвертакова. – М.: Энергоатомиздат, 1988. – Ч1-336 с.; Ч2- 287 с.

# **Приложение А**

#### *(справочное)*

### **Параметры полупроводниковых диодов**

### Таблица А.1 – Параметры выпрямительных диодов

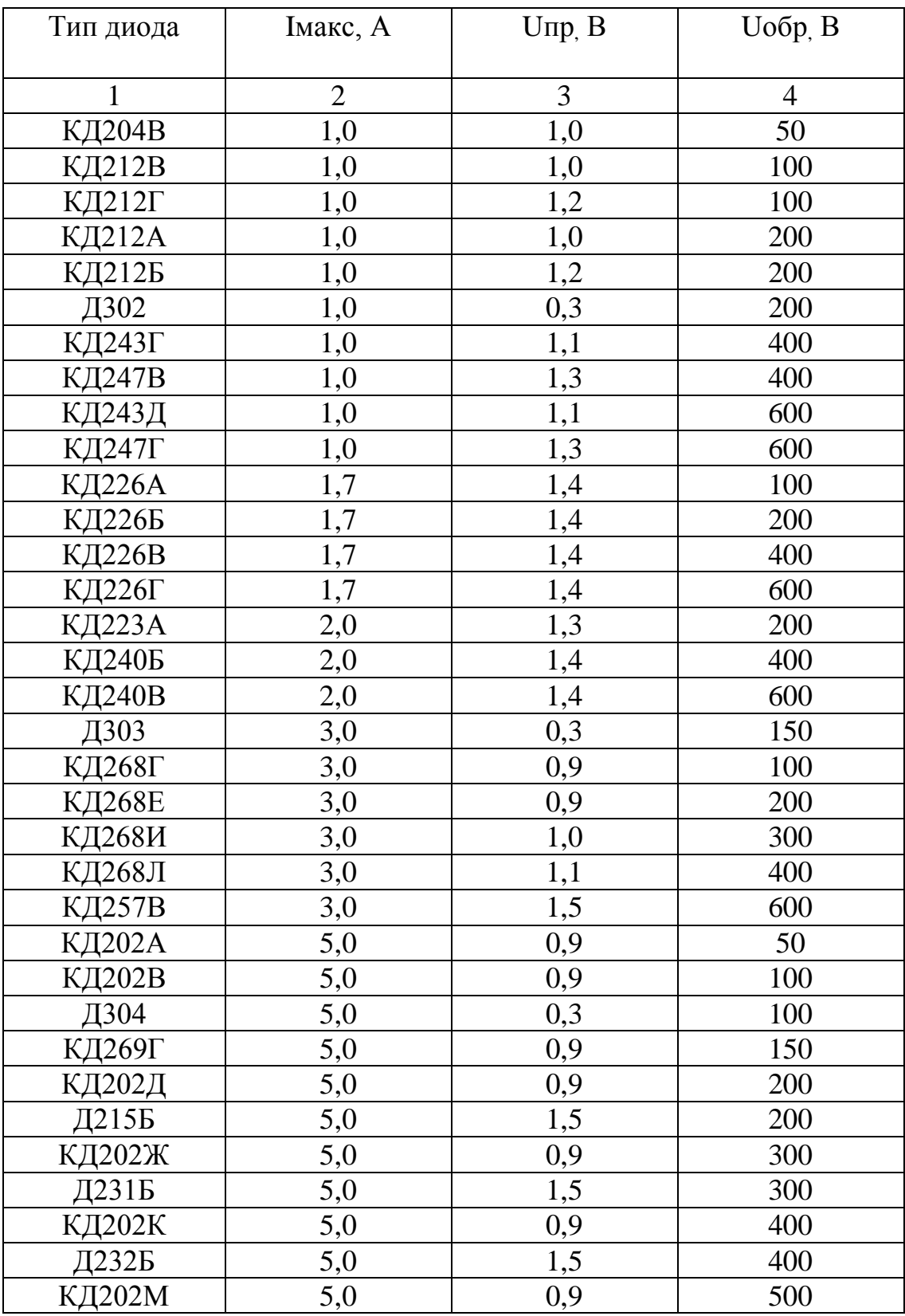

## Продолжение таблицы А.1

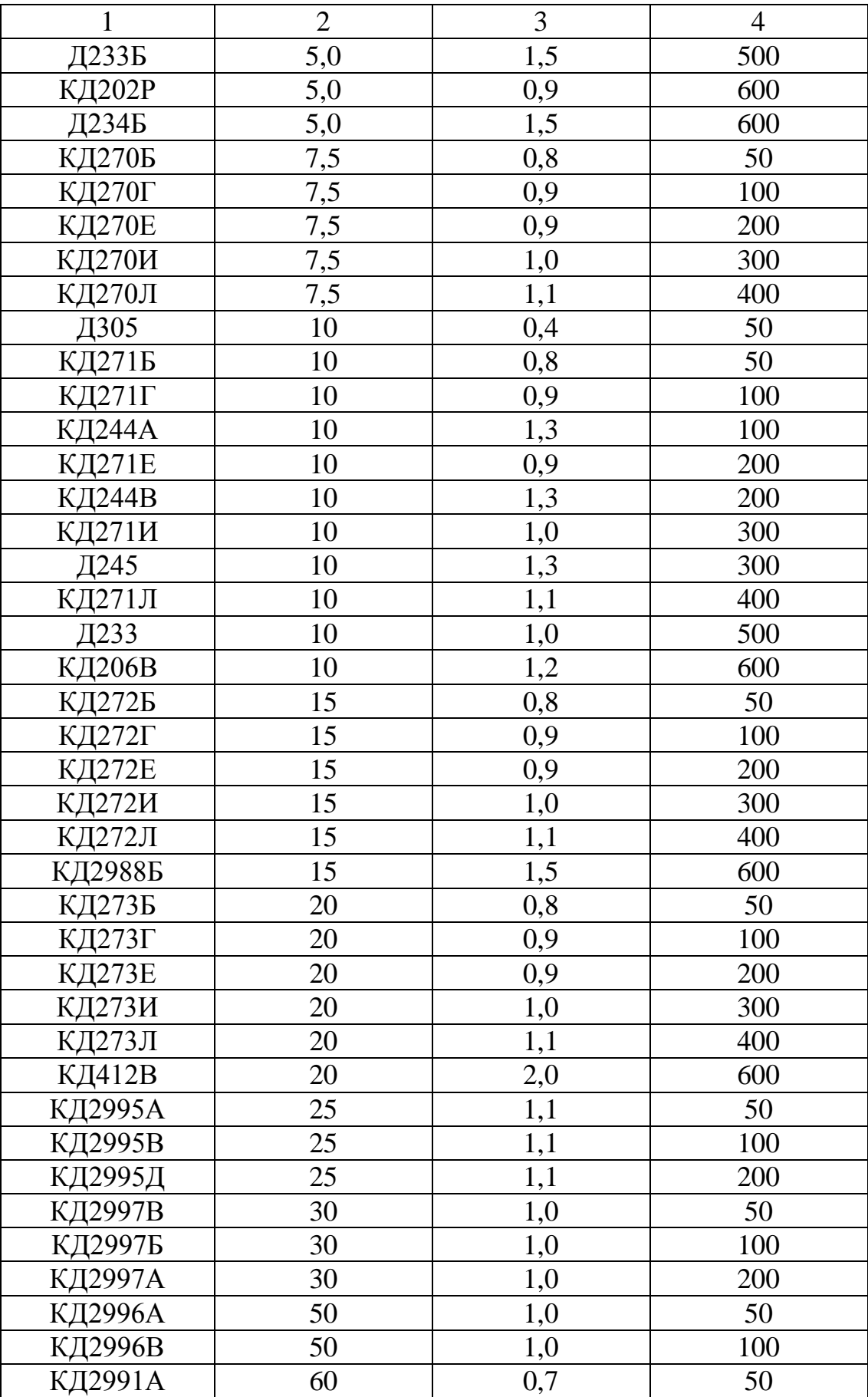

## **Приложение Б**

#### *(справочное)*

### **Магнитопроводы дросселей и трансформаторов**

| Типораз | a, MM          | b, MM | C, MM          | h, MM           | $S_c$ , $CM^2$    | $S_{\text{OK}}$ CM <sup>2</sup> | $S_{c*}S_{\text{OK}}$ | $l_{cr,CM}$ |
|---------|----------------|-------|----------------|-----------------|-------------------|---------------------------------|-----------------------|-------------|
| мер     |                |       |                |                 |                   |                                 |                       |             |
| 1       | $\overline{2}$ | 3     | $\overline{4}$ | $5\overline{)}$ | 6                 | $\overline{7}$                  | 8                     | 9           |
| 8x6,5   | $\overline{4}$ | 6,5   | 5              | 13              | 0,52              | 0,65                            | 0,338                 | 4,9         |
| 8x8     | $\overline{4}$ | 8     | 5              | 13              | 0,64              | 0,65                            | 0,416                 | 4,9         |
| 8x10    | $\overline{4}$ | 10    | 5              | 13              | 0,8               | 0,65                            | 0,52                  | 4,9         |
| 8x12,5  | $\overline{4}$ | 12,5  | $\overline{5}$ | 13              | $\mathbf{1}$      | 0,65                            | 0,65                  | 4,9         |
| 8x16    | $\overline{4}$ | 16    | 5              | 13              | 1,28              | 0,65                            | 0,832                 | 4,9         |
| $10x8$  | 5              | 8     | 6              | 18              | $\underline{0,8}$ | 1,08                            | 0,864                 | 6,4         |
| 10x10   | 5              | 10    | 6              | 18              | $\mathbf{1}$      | 1,08                            | 1,08                  | 6,4         |
| 10x12,5 | 5              | 12,5  | 6              | 18              | 1,25              | 1,08                            | 1,35                  | 6,4         |
| 10x16   | 5              | 16    | 6              | 18              | 1,6               | 1,08                            | 1,728                 | 6,4         |
| 10x20   | 5              | 20    | 6              | 18              | $\overline{2}$    | 1,08                            | 2,16                  | 6,4         |
| 12x10   | 6              | 10    | 8              | 23              | 1,2               | 1,84                            | 1,208                 | 8,1         |
| 12x12,5 | 6              | 12,5  | 8              | 23              | 1,5               | 1,84                            | 3,078                 | 8,1         |
| 12x16   | 6              | 16    | 8              | 23              | 1,92              | 1,84                            | 3,533                 | 8,1         |
| 12x20   | 6              | 20    | 8              | 23              |                   | 1,84                            | 4,416                 | 8,1         |
| 12x25   | 6              | 25    | 8              | 23              | $\frac{2,4}{3}$   | 1,84                            | 5,52                  | 8,1         |
| 16x12,5 | 8              | 12,5  | 9              | 26              | $\overline{2}$    | 2,34                            | 4,68                  | 9,5         |
| 16x16   | 8              | 16    | 9              | 26              | 2,56              | 3,34                            | 5,99                  | 9,5         |
| 16x20   | 8              | 20    | 9              | 26              | 3,2               | 2,34                            | 7,488                 | 9,5         |
| 16x25   | 8              | 25    | 9              | 26              | $\overline{4}$    | 2,34                            | 9,36                  | 9,5         |
| 16x32   | 8              | 32    | 9              | 26              | 5,12              | 2,34                            | 11,981                | 9,5         |
| 20x16   | 10             | 16    | 12             | 36              | 3,2               | 4,32                            | 13,824                | 12,7        |
| 20x20   | 10             | 20    | 12             | 36              | $\overline{4}$    | 4,32                            | 17,28                 | 12,7        |
| 20x25   | 10             | 25    | 12             | 36              | 5                 | 4,32                            | 21,6                  | 12,7        |
| 20x32   | 10             | 32    | 12             | 36              | 6,4               | 4,32                            | 27,648                | 12,7        |
| 20x40   | 10             | 40    | 12             | 36              | 8                 | 4,32                            | 34,56                 | 12,7        |
| 25x20   | 12,5           | 20    | 15             | 45              | 5                 | 6,75                            | 33,75                 | 15,9        |
| 25x25   | 12,5           | 25    | 15             | 45              | 6,25              | 6,75                            | 42,187                | 15,9        |
| 25x32   | 12,5           | 32    | 15             | 45              | 8                 | 6,75                            | 54                    | 15,9        |
| 25x40   | 12,5           | 40    | 15             | 45              | 10                | 6,75                            | 67,5                  | 15,9        |
| 25x50   | 12,5           | 50    | 15             | 45              | 12,5              | 6,75                            | 84,375                | 15,9        |
| 32x25   | 16             | 25    | 18             | 55              | 8                 | 9,9                             | 79,2                  | 19,6        |
| 32x32   | 16             | 32    | 18             | 55              | 10,24             | 9,9                             | 101,38                | 19,6        |
| 32x40   | 16             | 40    | 18             | 55              | 12,8              | 9,9                             | 126,72                | 19,6        |
| 32x50   | 16             | 50    | 18             | 55              | 16                | 9,9                             | 158,4                 | 19,6        |

Таблица Б.1 - Магнитопроводы типа ШЛ

## Продолжение таблицы Б.1

| 40x32 | 20 | 32 | 24 | 72 | 12,8 | 17,28             | 221,18      | 25,5 |
|-------|----|----|----|----|------|-------------------|-------------|------|
| 40x40 | 20 | 40 | 24 | 72 | 16   | 17,28             | 276,48      | 25,5 |
| 40x50 | 20 | 50 | 24 | 72 | 20   | 17,28             | 354,6       | 25,5 |
| 40x64 | 20 | 64 | 24 | 72 | 25,6 | ,28<br>$\sqrt{7}$ | 37<br>442,3 | 25,5 |

Таблица Б.2-Магнитопроводы типа ПЛ

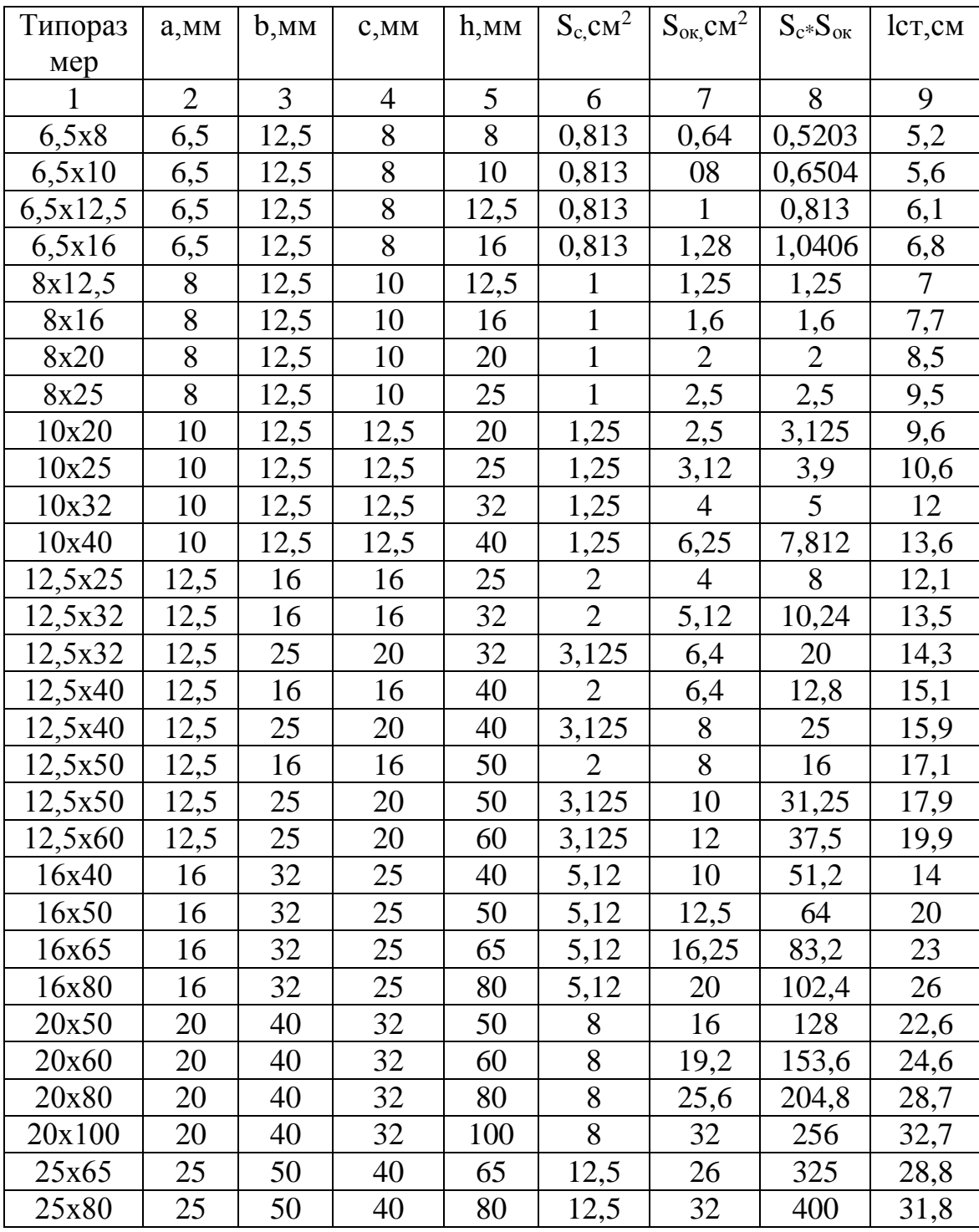

## Продолжение таблицы Б.2

|        | $\overline{2}$ | 3  | 4  | 5   | 6     | 7     | 8      | 9    |
|--------|----------------|----|----|-----|-------|-------|--------|------|
| 25x100 | 25             | 50 | 40 | 100 | 12,5  | 40    | 500    | 35,8 |
| 25x120 | 25             | 50 | 40 | 120 | 12,5  | 48    | 600    | 39,8 |
| 32x80  | 32             | 64 | 50 | 80  | 20,48 | 40    | 819,2  | 36   |
| 32x100 | 32             | 64 | 50 | 100 | 20,48 | 50    | 1024   | 40   |
| 32x130 | 32             | 64 | 50 | 130 | 20,48 | 65    | 1331,2 | 46   |
| 32x160 | 32             | 64 | 50 | 160 | 20,48 | 80    | 1638,4 | 52   |
| 40x100 | 40             | 80 | 64 | 100 | 32    | 64    | 2048   | 45,4 |
| 40x120 | 40             | 80 | 64 | 120 | 32    | 76,8  | 2457,6 | 49,4 |
| 40x160 | 40             | 80 | 64 | 160 | 32    | 102,4 | 3276,8 | 57,4 |
| 40x200 | 40             | 80 | 64 | 200 | 32    | 128   | 4096   | 65,4 |

Таблица Б.3-Магнитопроводы типа ПЛМ

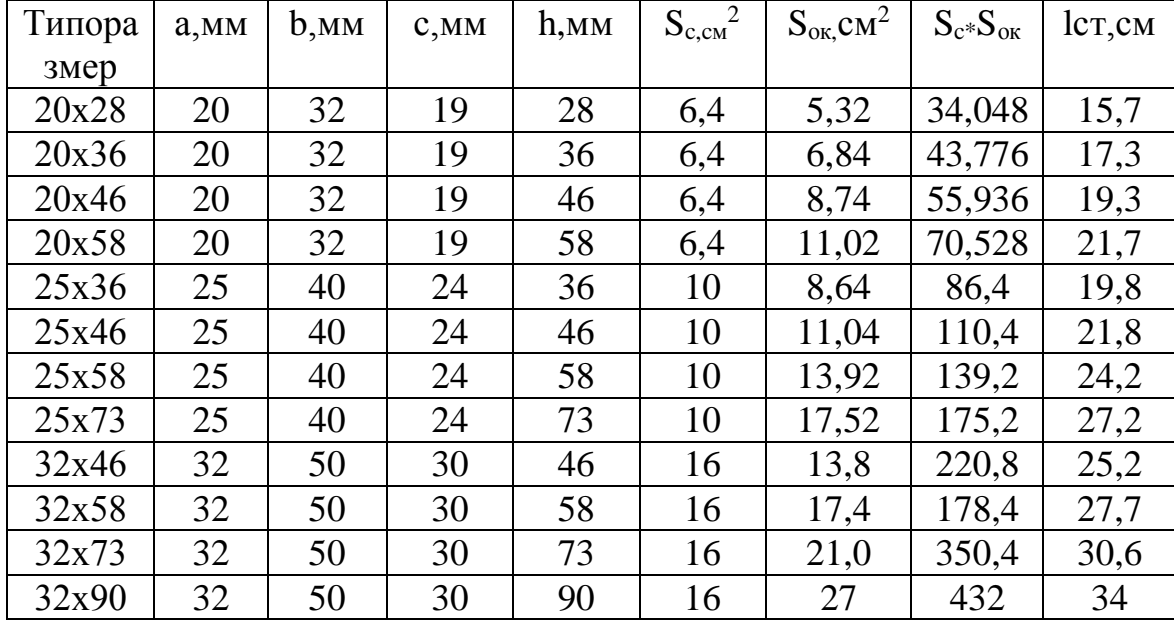

# **Приложение В**

### *(справочное)*

# **Провода обмоточные медные**

### Таблица В.1

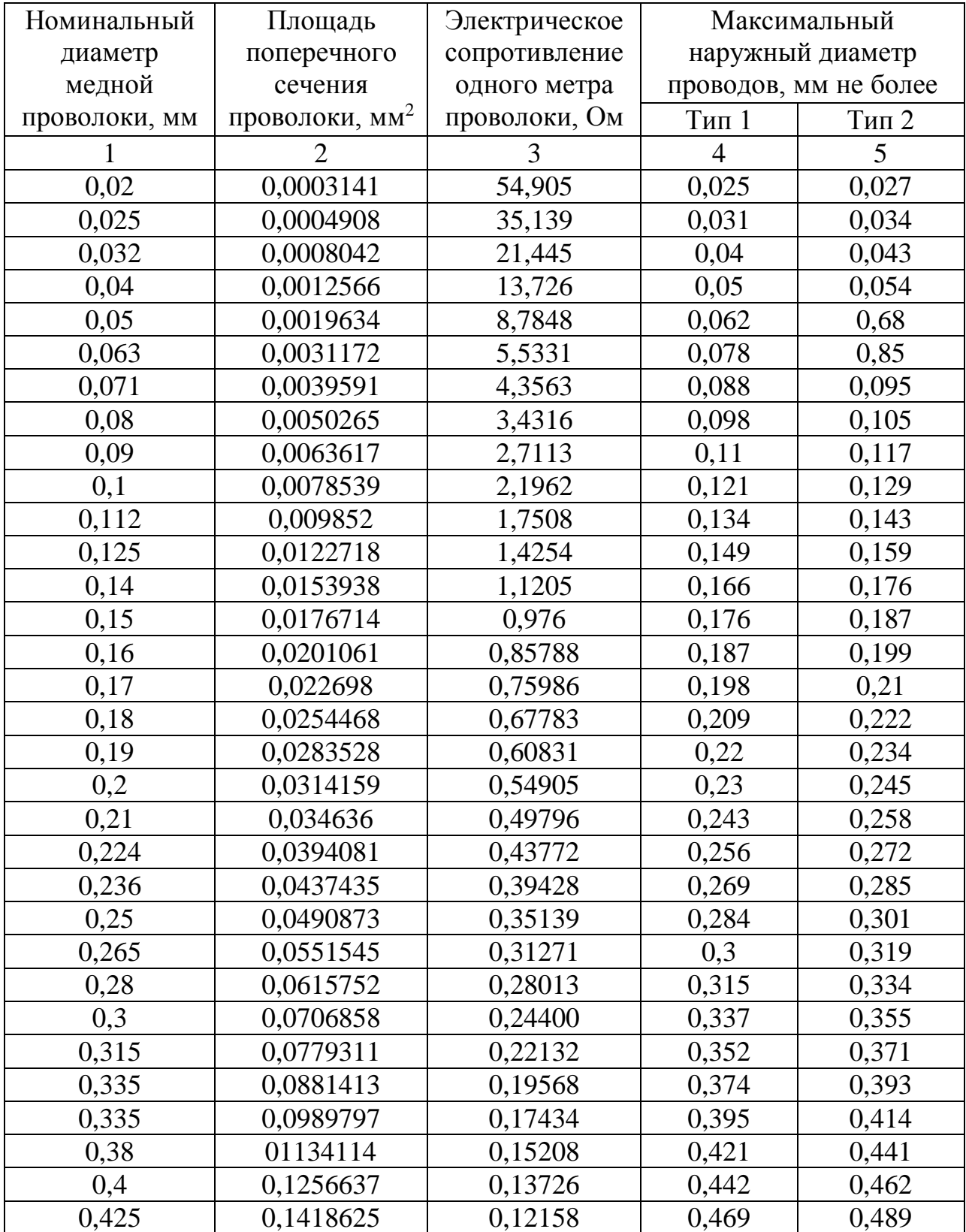

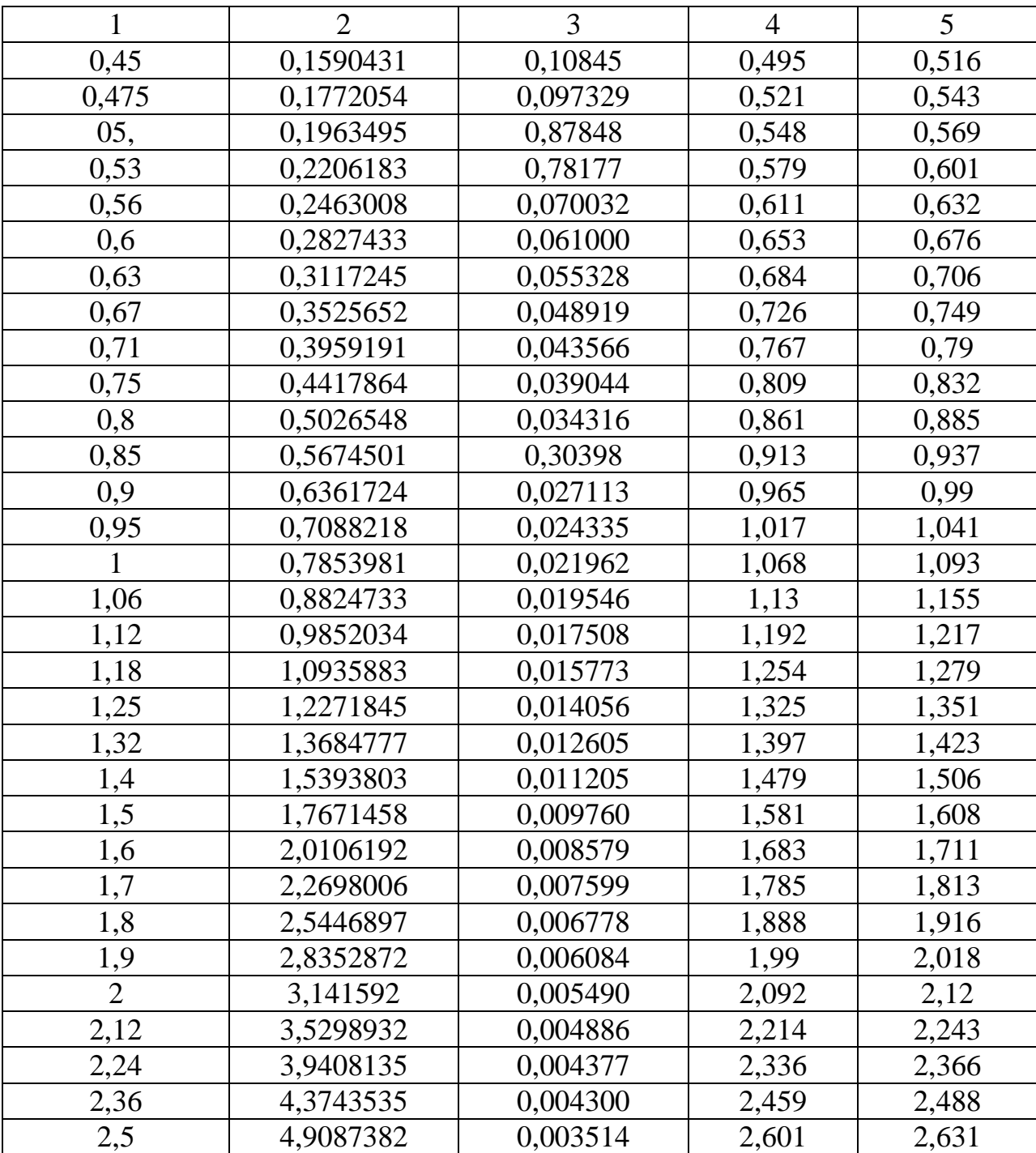

## Продолжение таблицы В.1

# Приложение Г

### (справочное)

### Ряд номинальных значений сопротивлений и емкостей

Таблица $\Gamma.1$ 

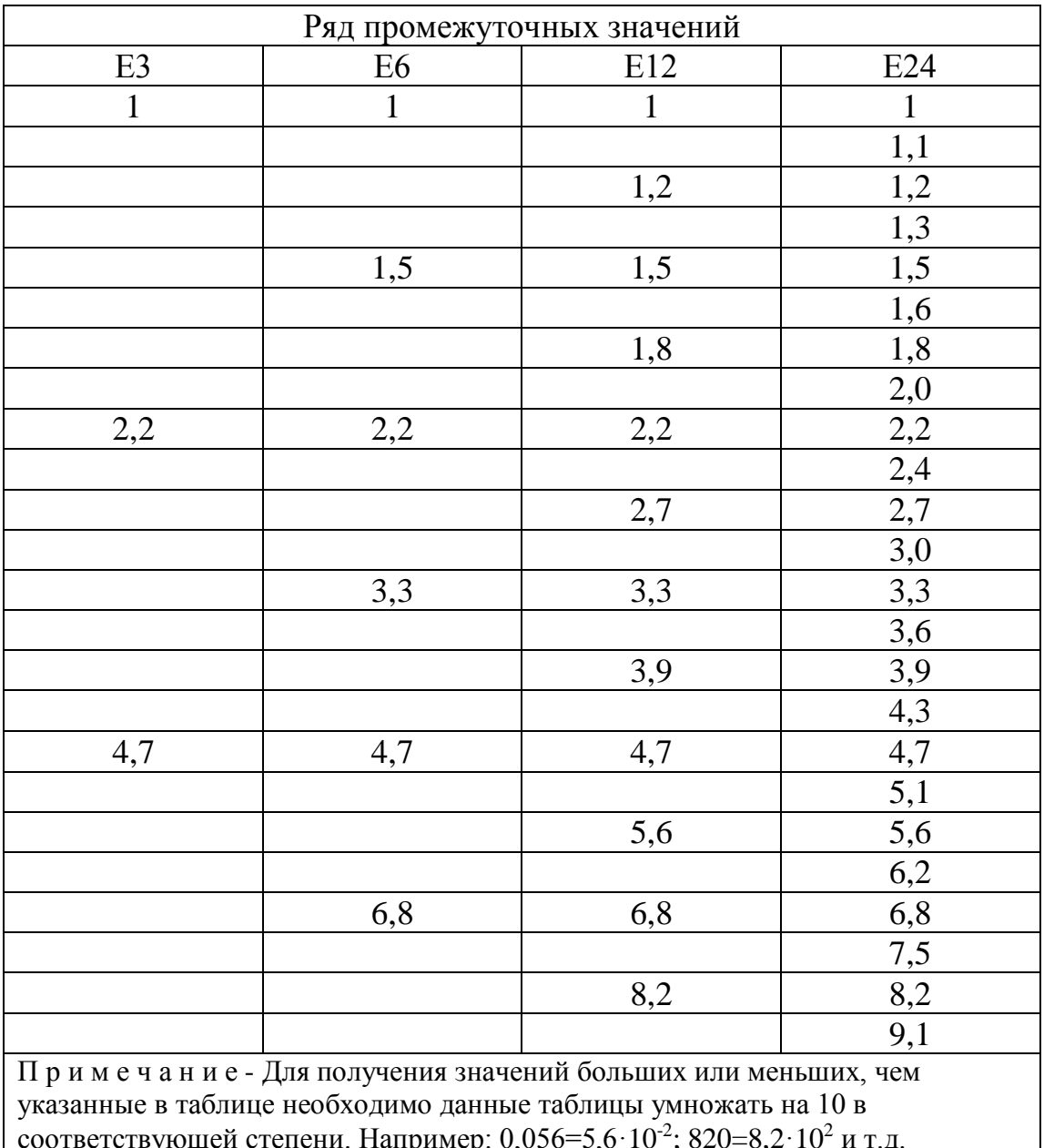

# **Приложение Д**

### *(справочное)*

### **Сопротивления проволочные**

Таблица Д.1

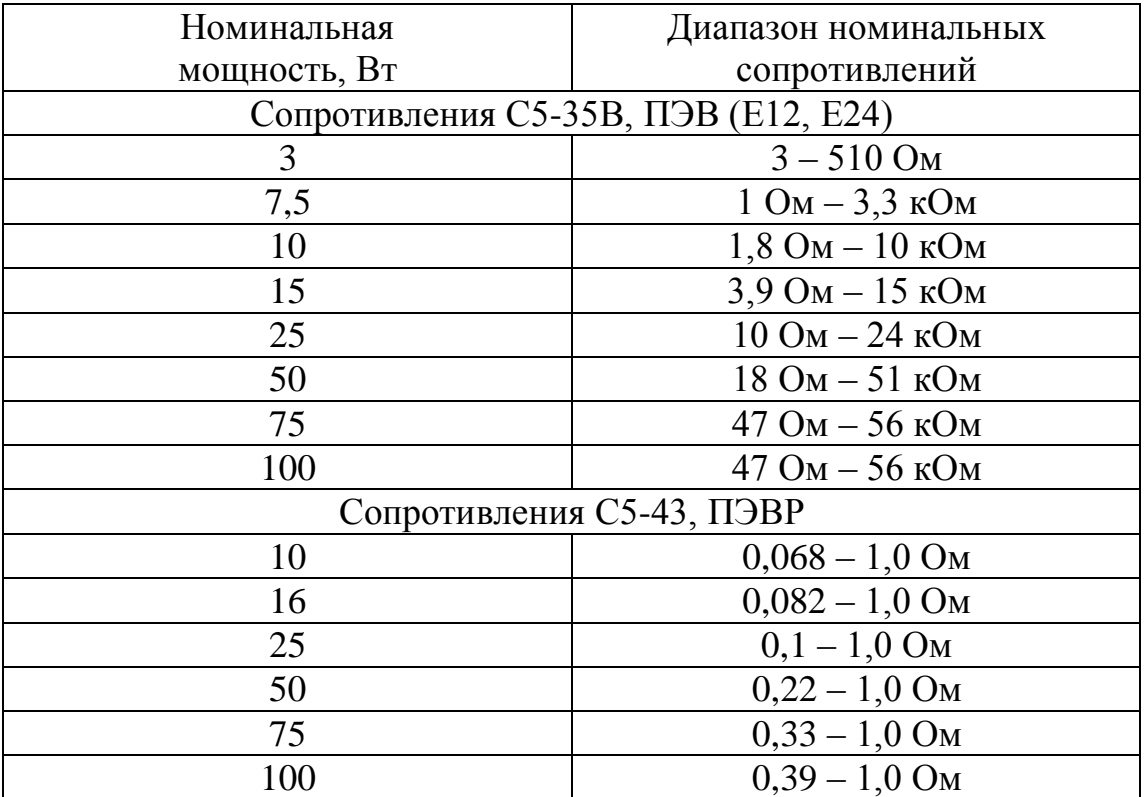

# **Приложение Е**

### *(справочное)*

### **Конденсаторы**

Таблица Е.1

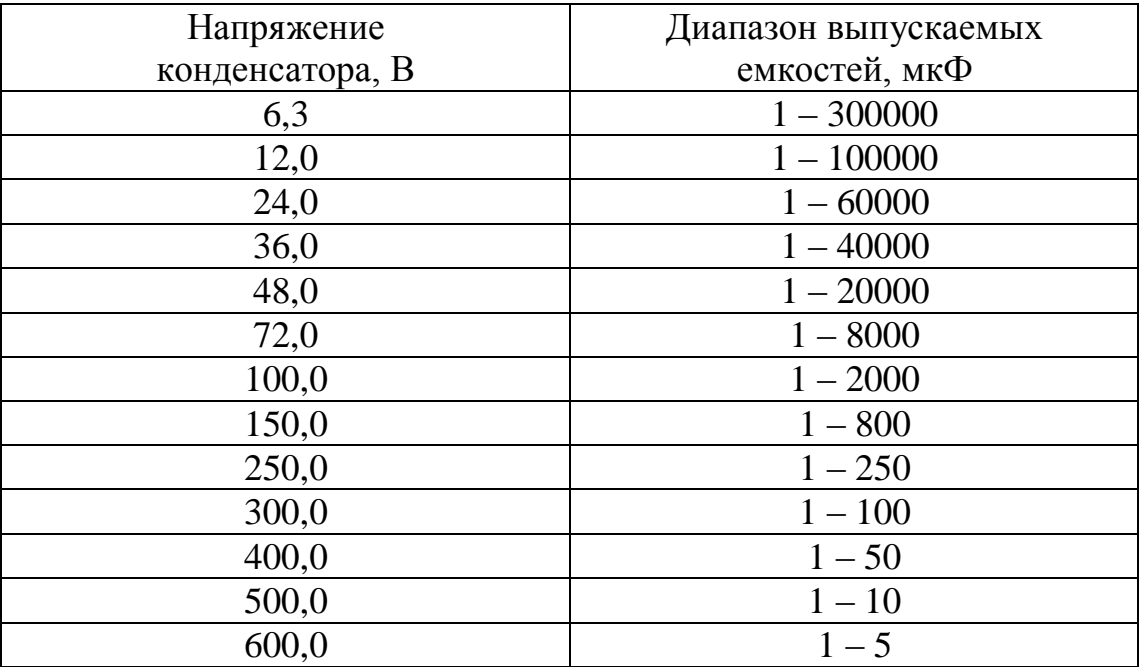

### Приложение Ж

(рекомендуемое)

#### Пример выполнения расчёта

#### Ж.1 Исходные данные

Требуется рассчитать схему однофазного двухполупериодного конструктивный мостового выпрямителя  $\boldsymbol{\mathrm{M}}$ выполнить расчёт трансформатора.

Вариант: 3714

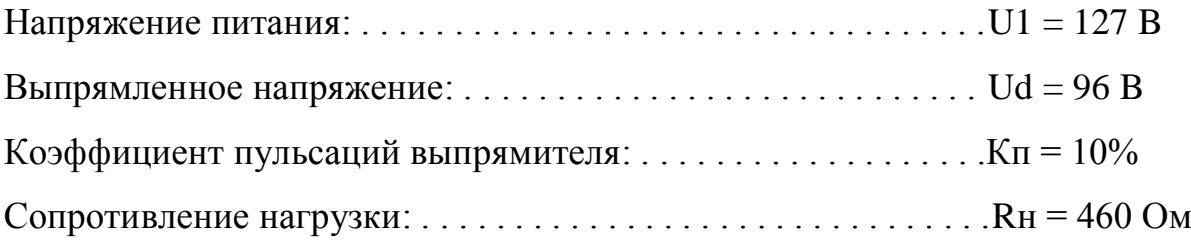

#### Ж.2 Расчёт однофазного выпрямителя

Выпрямленный ток в нагрузке

$$
I_d = \frac{U_d}{R_H}
$$
 (3K.1)

$$
I_{d} = \frac{96}{460} = 0.21 \text{ A}
$$

Средний ток через вентиль

$$
I_a = \frac{I_d}{2} \tag{3.2}
$$

$$
I_{a} = \frac{0.21}{2} = 0.105
$$

Максимальное обратное напряжение, приложенное к вентилю

$$
U_{\text{o6p}} = 1,57 \cdot U_{\text{d}}
$$
 (K.3)  

$$
U_{\text{o6p}} = 1,57 \cdot 96 = 150,7 \text{B}
$$

Из таблицы приложение А, по вычисленным значениям Іа и Uобр подбираем полупроводниковый диод, у которого ток через вентиль и обратное напряжение не меньше вычисленных.

Выбираем предварительно диод КД212A, у которого: Imax = 1 A, Unp = 1,0 B, Uo $6p = 200$  B.

Активное сопротивление фазы трансформатора

$$
R_{\rm TP} = \frac{K_r \cdot U_d}{I_d \cdot f_c \cdot 1,2} \cdot \sqrt{\frac{1,2 \cdot n \cdot f_c}{U_d \cdot I_d}}
$$
(3K.4)

где Kr = 3,5 - коэффициент, зависящий от схемы выпрямления;

n - количество стержней магнитопровода трансформатора, имеющих обмотки. Принимаем броневой магнитопровод и n = 1;  $fc = 50 \Gamma$ ц – частота питающей сети.

$$
R_{\text{TP}} = \frac{3,5.96}{0,21.50 \cdot 1,2} \cdot \sqrt{\frac{1,2.1.50}{96 \cdot 0,21}} = 46 \text{OM}
$$

Прямое сопротивление вентилей

$$
R_{\text{TP}} = \frac{U_{\text{TP}}}{I_a}
$$
 (3K.5)

где Uпр' - прямое падение напряжения на вентиле.

Прямое падение напряжения на вентиле

$$
U_{\text{mp}} = U_{\text{mp}}^* \cdot U_{\text{mp}} \tag{3K.6}
$$

где Uпр\* - относительная величина падения напряжения на вентиле, о.е. Определяют по рисунку 14, в зависимости от Іпр.

Относительное значение тока вентиля

$$
I_{\text{mp}} = \frac{I_a}{I_{\text{make}}}
$$
 (X.7)

$$
I_{\text{HP}} = \frac{0,105}{1} = 0,1050. \text{e.}
$$

$$
U_{\text{TP}} = 0.56 \cdot 1.0 = 0.56 \,\text{B}
$$

$$
R_{\text{IP}} = \frac{0,56}{0,105} = 5,33 \text{OM}
$$

Сопротивление фазы выпрямителя

$$
R_{\Phi} = R_{\text{rp}} + kn \cdot R_{\text{np}}
$$
 (3K.8)

где kn = 2 - коэффициент, зависящий от схемы выпрямления.

$$
R_{\Phi} = 46 + 2.5,33 = 56,66
$$
OM

Вспомогательный коэффициент А

$$
A = \frac{1.6 \cdot R_{\phi} \cdot I_d}{U_d}
$$
 (X.9)

$$
A = \frac{1,6.56,66.0,21}{96} = 0,2
$$

Производим проверку предварительно принятого диода

$$
I_{\text{max}} = 0.5 \cdot F \cdot I_d \le I_{\text{max}} \tag{3.10}
$$

где  $F = 4,6 -$  коэффициент, выбираемый по рисунку 15 в зависимости от А.

$$
I_{max} = 0.5 \cdot 6 \cdot 0.21 = 0.63 \le I_{max} = 1.0 A
$$

Следовательно, по максимальному току предварительно выбранный диод подходит.

$$
U_{o6p} = 1.4 \cdot U_2 \le U_{o6p}
$$
 (X.11)

где U2 - напряжение на вторичной обмотке трансформатора, В.

$$
U_2 = B \cdot U_d \tag{3.12}
$$

58

где В = 0,95 - коэффициент, выбираемый по рисунку 15 в зависимости от коэффициента А.

$$
U_2 = 0.95.96 = 91.2 B
$$

$$
U_{o6p} = 1,4.91,2 = 127,68 \le U_{o6p} = 200B
$$

Следовательно, по обратному напряжению диод также подходит.

Определяем ток вторичной обмотки трансформатора

$$
I_2 = 0.7 \cdot D \cdot I_d \tag{3.13}
$$

где  $D = 2.15 -$ коэффициент, выбираемый по рисунку 15 в зависимости от коэффициента А.

$$
I_2 = 0.7 \cdot 2.15 \cdot 0.21 = 0.316 A
$$

Емкость конденсатора фильтра:

$$
C_{\Phi} = \frac{100 \cdot H}{R_{\Phi} \cdot K_{\text{II3}}} \tag{36.14}
$$

где Н = 300 - коэффициент, определяемый по рисунку 16 в зависимости от коэффициента А.

$$
C_{\Phi} = \frac{100 \cdot 300}{56,66 \cdot 10} = 53
$$

Так как рассчитанная емкость фильтра оказалась меньше 1000 мкФ, то Г-образный фильтр не нужен.

#### **Ж.3 Конструктивный расчёт трансформатора**

Рассчитываем мощность трансформатора

$$
P_{TP} = U_2 \cdot I_2 \tag{3.15}
$$

$$
P_{\text{TP}} = 91,2 \cdot 0,316 = 28,8 \text{ BT}
$$

Так как мощность трансформатора оказалась меньше, чем 100 Вт то выбор броневого магнитопровода оправдан.

Выбираем максимальную индукцию Вm в магнитопроводе трансформатора в зависимости от его мощности по таблице 5.

$$
B_m = 1.04 \, T \pi
$$

Определяем величину  $S_{\text{ok}} \times S_{\text{c}}$  в зависимости от мощности трансформатора и типа магнитопровода.

$$
S_{OK} \cdot S_C = 40...50 \text{CM}^4
$$

Пользуясь таблицей Б.1 приложения Б, выбирают такой магнитопровод промышленного изготовления, у которого  $S_{\text{ok}} \times S_c$  не меньше определенного.

Выбираем броневой магнитопровод марки ШЛ 25×32, для которого: ширина стержня –  $a = 12.5$  мм.;

- $-$  толщина стержня  $-b = 32$  мм.;
- ширина окна с = 15 мм.;
- $-$  высота окна  $-h = 45$  мм.;
- длина магнитной силовой линии  $l_{cr} = 15.9$  см.;
- площадь сечения стержня магнитопровода  $\rm S_c$  = 8 см<sup>2</sup>;
- площадь окна магнитопровода  $S_{\text{ok}} = 6,75 \text{ cm}^2$ ;
- $S_{\text{OK}} \times S_c = 54 \text{ cm}^4.$

Вычисляем ЭДС одного витка:

$$
e_B = 4.44 \cdot f_C \cdot S_C \cdot B_m \cdot 10^{-4}
$$
 (X.16)

где кз – коэффициент заполнения пакета магнитопровода сталью. Принимаем для ленточных магнитопроводов кз = 0,95.

$$
e_B = 4,44 \cdot 50 \cdot 8 \cdot 0,95 \cdot 1,05 \cdot 10^{-4} = 0,177 \text{ B}
$$

Число витков первичной обмотки

$$
\omega_1 = \frac{E_1}{e_B} \tag{3K.17}
$$

где Е1 – ЭДС первичной обмотки, В.

$$
E_1 = U_1 \cdot (\frac{1 - \Delta U}{100})
$$
 (X.18)

где U1 =127 В – напряжение первичной обмотки;

 $\Delta U$  – падение напряжения на обмотках при нагрузке трансформатора, %.

Падение напряжения ΔU в процентах определяем по рисунку 18 в зависимости от мощности трансформатора.

$$
E_1 = 127 \cdot (\frac{1-12}{100}) = 111,76B
$$

$$
\omega_1 = \frac{111,76}{0,177} = 632 \text{ BHTKa}
$$

Число витков вторичной обмотки

$$
\omega_2 = \frac{E_2}{e_B} \tag{3K.19}
$$

где Е2 – ЭДС вторичной обмотки, В.

$$
E_2 = U_2 \cdot (\frac{1 + \Delta U}{100})
$$
 (3K.20)

$$
E_2 = 91.2 \cdot (\frac{1+12}{100}) = 102.14 \text{ B}.
$$

$$
\omega_2 = \frac{102,14}{0,177} = 577 \text{ BHTKOB}
$$

Ток холостого хода трансформатора

$$
I_{xx} = H_a \cdot \left(\frac{l_{cr}}{\omega_1}\right) \tag{36.21}
$$

где  $H_{\alpha}$  – напряженность магнитного поля при выбранной индукции Bm, А витки/см.  $H_{\alpha} = 2$  А витка (по рисунку 19).

$$
I_{xx} = 2 \cdot (\frac{15.9}{632}) = 0.05 \text{ A}
$$

Полный ток первичной обмотки

$$
I_{\overline{A}1} = \sqrt{I_1^2 + I_{xx}^2}
$$
 (3K.22)

где I1 - ток вторичной обмотки, приведенный к первичной обмотке, А.

Ток вторичной обмотки, приведенный к первичной

$$
I_1 = \frac{P_{rp}}{U_1}
$$
 (X.23)  

$$
I_1 = \frac{28.8}{127} = 0.227 \text{ A}
$$
  

$$
I_{\pi 1} = \sqrt{0.227^2 + 0.05^2} = 0.232 \text{ A}
$$

Определяем сечение проводов обмоток

$$
q_i = \frac{I_i}{J_i} \tag{3.24}
$$

где  $J_i$  – плотность тока в *i*-той обмотке,  $A/mm^2$ .

Плотность тока в обмотках трансформатора определяем по рисунку 20

$$
q_1 = \frac{I_{\pi 1}}{I_1} = \frac{0,232}{1,5} = 0,155 \text{ A/mm}^2
$$

63

$$
q_2 = \frac{I_2}{I_2} = \frac{0.316}{1.2} = 0.263 \text{ A/mm}^2
$$

 $\Pi$ <sub>0</sub> полученным значениям сечений проводников подбираем стандартные провода из таблицы В.1 и выписываем соответствующие им диаметры и сопротивления.

Для первичной обмотки -  $d1 = 0.516$  мм,  $q1 = 0.159$  мм<sup>2</sup>, Ro $1 = 0.108$  $OM/M$ .

Для вторичной обмотки –  $d2 = 0.653$  мм,  $q2 = 0.283$  мм<sup>2</sup>, Ro $2 = 0.061$  $OM/M$ 

Число витков в слое обмотки

$$
\omega_1 = \frac{h - 2 \cdot (\delta_{\text{Kapk}} + 2)}{\alpha \cdot d_1}
$$
 (X.25)

где  $\delta_{\text{kapk}} = 0.5$  мм - толщина материала каркаса;

d<sub>i</sub> - диаметр проводника i-той обмотки, мм;

α - коэффициент неплотности, определяемый по таблице 6, в зависимости от диаметра проводника.

Число слоев

$$
n_{\text{c,II}} = \frac{\omega l}{\omega_{\text{c,II}}} \tag{X.26}
$$

Толшина обмотки

$$
\delta_{\text{OOM1}} = n_{\text{CJ1}} \cdot (d_1 + d_{\text{H3}}) \tag{36.27}
$$

где  $\delta_{\mu_3}$  – толщина изоляции между слоями, мм. Принимаем  $\delta_{\mu_3} = 0.05$  мм

$$
\omega_{\text{C,II}} = \frac{45 - 2 \cdot (0.5 + 2)}{1,1 \cdot 0.516} = 70 \text{BHTKOB}
$$

$$
n_{\text{CII}} = \frac{\omega_1}{\omega_{\text{CII}}} = \frac{632}{70} = 10^{\text{CIOC}}
$$

$$
\delta_{\text{OOM1}} = n_{\text{C,II}} \cdot (d_1 + d_{\text{H3}}) = 10 \cdot (0.516 + 0.05) = 5,66 \text{MM}
$$

$$
\omega_{\text{CJ2}} = \frac{45 - 2 \cdot (0.5 + 2)}{1,1 \cdot 0,653} = 55 \text{BHTKOB}
$$

$$
n_{\text{CJ2}} = \frac{\omega_2}{\omega_{\text{CJ2}}} = \frac{577}{55} = 11^{\text{CJOEB}}
$$

$$
\delta_{\text{O}6M2} = n_{\text{C}72} \cdot (d_2 + \delta_{\text{H}3}) = 11 \cdot (0.653 + 0.05) = 7.73 \text{ MM}
$$

Суммарная толщина обеих обмоток

$$
\omega_{\text{C,II}} = \frac{4.3 \times 2 (0.3 \times 12)}{1,1 \cdot 0,516} = 70^{\text{BHTKOB}}
$$
  
\n
$$
n_{\text{C,II}} = \frac{\omega_1}{\omega_{\text{C,II}}} = \frac{632}{70} = 10^{\text{C,IOO}} = 10^{\text{C,IIO}} = 10^{\text{C,IIO}} = 10
$$

$$
\Sigma \delta_{\text{06M}} = 5,66 + 7,73 = 13,39 \text{MM}
$$

Проверяем выполнение условия:

$$
c \ge \delta_{\text{Kapk}} + \sum \delta_{\text{O}\bar{\text{O}}M} + \delta_{\text{np}} + \delta_{\text{3a3}} \tag{36.29}
$$

где  $\delta_{\text{np}}$  – суммарная толщина прокладок между обмотками, мм. Принимаем  $\delta_{\text{np}} = 1.0 \text{ mm}$ ;

 $\delta_{3a3}$  – необходимый зазор между двумя катушками стержневого трансформатора, мм. Принимаем  $\delta_{3a3} = 0$  мм для броневого трансформатора.

$$
15 \ge 0.5 + 13.39 + 1.0 + 0 = 14.89 \text{MM}
$$

Следовательно, это условие выполняется.

Суммарные потери трансформатора

$$
\Sigma P \ge P_M + P_{CT} \tag{30}
$$

где  $P_M$  – суммарные потери в меди обмоток трансформатора, Вт;

 $P_{cr}$  – суммарные потери в магнитопроводе (на гистерезис и вихревые токи), Вт.

Суммарные потери в меди обмоток

$$
P_M \ge \sum I_i^2 + R_i \tag{31}
$$

где R<sup>i</sup> – активное сопротивление i-той обмотки, Ом.

Активное сопротивление обмотки трансформатора при нагреве:

$$
R_{i} = R_{oi} (1 + \alpha t \cdot \Delta t) \cdot l_{cpi} \cdot \omega_{i}
$$
 (32)

где  $R_{oi}$  – сопротивление 1м провода обмотки данного сечения,  $OM/m$ ;

αt = 0,004 – температурный коэффициент сопротивления медного провода;

Δt - разность температур нагретой обмотки и температуры окружающей среды, °С. Принимаем броневого ДЛЯ трансформатора  $\Delta t = 65^{\circ}C$ ;

l<sub>cpi</sub> - средняя длина одного витка і-той обмотки трансформатора, м.

Длина витка первичной обмотки

$$
l_{\text{cpl}} = 2 \cdot (a+b) + \pi \cdot \delta_{\text{o6ml}}
$$
(K.33)  

$$
l_{\text{cpl}} = 2 \cdot (12.5+32) \cdot 10^{-3} + \pi \cdot 5.66 \cdot 10^{-3} = 0.107 \text{ M}
$$

Длина витка вторичной обмотки

$$
l_{cp2} = l_{cp1} + \pi \cdot (\delta_{o6M1} + \delta_{o6M2})
$$
\n
$$
l_{cp2} = 0,107 + \pi \cdot (5,66 + 7,73) \cdot 10^{-3} = 0,149M
$$
\n
$$
R_1 = R_{o1} \cdot (1 + \alpha t \cdot \Delta t) \cdot l_{cp1} \cdot \omega_1
$$
\n
$$
R_1 = 0,108 \cdot (1 + 0,004 \cdot 65) \cdot 0,107 \cdot 632 = 9,20M
$$
\n
$$
R_2 = R_{o2} \cdot (1 + \alpha t \cdot \Delta t) \cdot l_{cp2} \cdot \omega_2
$$
\n
$$
R_2 = 0,061 \cdot (1 + 0,004 \cdot 65) \cdot 0,419 \cdot 577 = 6,60M
$$

$$
P_M = I_{\Pi}^2 \cdot R_1 \cdot I_2^2 \cdot R^2
$$

$$
P_{M} = 0,232^{2} \cdot 9,2 \cdot 0,316^{2} \cdot 6,6 = 0,495 + 0,659 = 1,154 \,\text{BT}
$$

Суммарные потери в магнитопроводе

$$
P_{cr} = K_{c\overline{0}} \cdot p_{cr} \cdot (Bm)^2 \cdot G_{cr}
$$
 (K.35)

где К<sub>сб</sub> = 1,1 – коэффициент, учитывающий увеличение потерь в магнитопроводе при сборке;

- G<sub>cT</sub> масса магнитопровода, кг;
- $p_{cr}$  удельные потери в материале магнитопровода,  $Br/\kappa r$ . Принимаем  $p_{cr} = 0.8 B_{T/KT}$ .

Масса броневого магнитопровода

$$
G_{cr} = 2 \cdot S_c \cdot \gamma_{cr} \cdot l_{cr} \cdot \kappa_3 \tag{36}
$$

где  $\gamma_{cr}$  = 7800 кг/м<sup>3</sup> – плотность электротехнической стали.

$$
G_{CT} = 2.8 \cdot 10^{-4} \cdot 7800 \cdot 15,9 \cdot 10^{-2} \cdot 0,95 = 1,88 \text{ K}
$$

$$
P_{CT} = 1,1.0,8.(1,05)^{2}.1,88 = 1,82 \,\text{BT}
$$

$$
\Sigma P = 1{,}154 + 1{,}82 = 2{,}97 B
$$
T

Коэффициент полезного действия трансформатора

9,2.0,316<sup>2</sup> · 6,6 = 0,495 + 0,659 = 1,154 BT  
\nITHHTOIIDOBOJE  
\n
$$
{}^{6}C_{C} \cdot P_{CT} \cdot (Bm)^{2} \cdot G_{CT}
$$
\n(2K.35)  
\n10B0JC PJH UGOPKE;  
\n2JA, KT;  
\n10B0JC PJH UGOPKE;  
\n2JA, KT;  
\n10B0JCQJH  
\n10B0JCQJH  
\n10B0JCQJH  
\n10B0JCQJH  
\n10B0JCQJH  
\n10B0JCQJH  
\n10C0JCQJH  
\n10D0JH  
\n10D0JCQJH  
\n10D0JH  
\n10D0JH  
\n10D0JH  
\n10D0JH  
\n10D0JH  
\n10D0JH  
\n10D0JH  
\n10D0JH  
\n10D0JH  
\n10D0JH  
\n10D0JH  
\n10D0JH  
\n10D0JH  
\n10D0JH  
\n10D0JH  
\n10D0JH  
\n10D0JH  
\n10D0JH  
\n10D0JH  
\n10D0JH  
\n10D0JH  
\n10D0JH  
\n10D0JH  
\n10D0JH  
\n10D0JH  
\n10D0JH  
\n10D0JH  
\n10D0JH  
\n10D0JH  
\n10D0JH  
\n10D0JH  
\n10D0JH  
\n10D0JH  
\n10D0JH  
\n10D0JH  
\n10D0JH  
\n10D0JH  
\n10D0JH  
\n10D0JH  
\n10D0JH  
\n10D0JH  
\n10D0JH  
\n10D0JH  
\n10D0JH  
\n10D0JH  
\n10D0JH  
\n10D0JH  
\n10D0JH  
\n10D0JH  
\n10D0JH  
\n10D0JH  
\n10D0JH  
\n10D0JH  
\n10D0JH  
\n10D0JH  
\n10D0JH

$$
\eta = \frac{28.8}{28.8 + 2.97} = 0.9
$$

Определение тепловой напряженности трансформатора

$$
Q_0 = \frac{\Sigma P}{S_{ox\pi}} \le Q_{A\text{O}} \tag{3.38}
$$

где Sохл – поверхность охлаждения обмоток трансформатора,  $M^2$ ;

 $Q_{\text{non}}$  - допустимая тепловая напряженность трансформатора,  $Br/M^2$ . Принимаем  $Q_{\text{non}} = 650 \text{ Br/m}^2 - \mu \text{m}$ я броневых трансформаторов.

Поверхность охлаждения

$$
S_{OXJI} = 2\pi \cdot h \cdot \sum \delta_{O\bar{O}M}
$$
\n
$$
S_{OXJI} = 2\pi \cdot 45 \cdot 10^{-3} \cdot 13,39 \cdot 10^{-3} = 0,0038 M^{2}
$$
\n(A.39)

$$
Q_0 = \frac{2.97}{0.0038} = 782 \le Q_{\text{AOH}} = 650 \,\text{Br/m}^2
$$

Результаты расчёта показывают, что Qo превышает допустимое значение более чем на 10 %, однако изменением плотности тока привести Оо в допустимые пределы не удастся, так как большую часть потерь Поэтому составляют потери стали. выбираем  $\overline{B}$ окончательно магнитопровод ШЛ 32×25, имеющий окно большего сечения и производим пересчет всех зависимых параметров.

Параметры магнитопровода ШЛ 32×25:

ширина стержня –  $a = 16$  мм.;

 $\Delta r$   $\Delta \Delta \Delta$ 

- $-$  толщина стержня  $-b = 25$  мм.;
- ширина окна с = 18 мм.;
- высота окна  $h = 55$  мм.;
- длина магнитной силовой линии  $l_{cr}$  = 19,6 см.;
- площадь сечения стержня магнитопровода  $\rm S_c$  = 8 см<sup>2</sup>;
- площадь окна магнитопровода  $S_{\text{ok}} = 9.9 \text{ cm}^2$ ;
- $S_{\text{OK}} \times S_c = 79.2 \text{ cm}^4.$

$$
I_{xx} = 2 \cdot \frac{19.6}{632} = 0.062 \, \text{A}
$$

$$
I_{\text{A}1} = \sqrt{0.227^2 + 0.062^2} = 0.235 \text{ A}
$$

$$
q_1 = \frac{0,235}{1,0} = 0,235 \, A / \text{MM}^2
$$

$$
q_2 = \frac{0.316}{0.75} = 0.421 \text{A/mm}^2
$$

Для первичной обмотки –  $d1 = 0.632$  мм,  $q1 = 0.246$  мм<sup>2</sup>, Ro $1 = 0.07$ Ом/м.

Для вторичной обмотки –  $d2 = 0,809$  мм,  $q2 = 0,442$  мм<sup>2</sup>, Ro2 = 0,039 Ом/м.

$$
\omega_{\text{C,II}} = \frac{55 - 2 \cdot (0.5 + 2)}{1,1 \cdot 0.632} = 71 \text{ BHTOK}
$$

$$
n_{\text{C,II}} = \frac{632}{71} = 9 \text{ CJOEB}
$$

$$
\delta_{\text{OOM1}} = 9 \cdot (0.632 + 0.05) = 6.14 \text{MM}
$$

$$
\omega_{\text{CJ2}} = \frac{55 - 2 \cdot (0.5 + 2)}{1.1 \cdot 0.809} = 56 \text{BHTKOB}
$$

$$
n_{\text{CJ}} = \frac{632}{70} = 11 \text{CJOEB}
$$

$$
\delta_{\text{O}6M2} = 11 \cdot (0.809 + 0.05) = 9.45 \text{MM}
$$

$$
\Sigma \delta_{\text{ODM}} = 6,14 + 9,45 = 15,59 \text{ MM}
$$

$$
18 \ge 0.5 + 15.59 + 1.0 + 0 = 17.09 \text{ MM}
$$

$$
1_{\text{cpl}} = 2 \cdot (16 + 25) \cdot 10^{-3} + \pi \cdot 6,14 \cdot 10^{-3} = 0,101 \text{M}
$$

$$
1_{\text{cp2}} = 0.101 + \pi \cdot (6.14 + 9.45) \cdot 10^{-3} = 0.15 \text{M}
$$

$$
R_1 = 0.07 \cdot (1 + 0.004 \cdot 65) \cdot 0.101 \cdot 632 = 5.63 \text{ OM}
$$

$$
R_2 = 0.039 \cdot (1 + 0.004 \cdot 65) \cdot 0.15 \cdot 577 = 4.25 \text{ OM}
$$

$$
P_{\rm M} = 0.235^2 \cdot 5.63 \cdot 0.316^2 \cdot 4.25 = 0.311 + 0.424 = 0.735 \,\text{Br}
$$

$$
G_{cr} = 2.8.10^{-4} .7800.19, 6.10^{-2} .0, 95 = 2,32
$$
 kT

$$
P_{CT} = 1, 1.0, 8. (1,05)^{2} . 2, 32 = 2,25 \,\text{BT}
$$

$$
\Sigma P = 0.735 + 2.25 = 2.985 B
$$
T

$$
S_{\text{OXII}} = 2\pi \cdot 55 \cdot 10^{-3} \cdot 15{,}59 \cdot 10^{-3} = 0{,}0054 \text{m}^2
$$

$$
Q_0 = \frac{2,985}{0,0054} = 553 \le Q_{\text{AOH}} = 650 \,\text{Br/m}^2
$$

$$
S_{oxII} = 2\pi \cdot 55 \cdot 10^{-3} \cdot 15,59 \cdot 10^{-3} = 0,0054M^2
$$
  
\n
$$
Q_0 = \frac{2,985}{0,0054} = 553 \le Q_{J0II} = 650 B T/M^2
$$
  
\n
$$
\Delta Q = \frac{(Q_{J0II} - Q_0)}{Q_{J0II}} \cdot 100\% = \frac{(650 - 553)}{650} \cdot 100\% = 15\%
$$
  
\n
$$
P_{D}
$$
  
\n
$$
G_{TD} = G_M + G_{CT}
$$
  
\n
$$
G_{MD}
$$
  
\n
$$
G_{MD}
$$
  
\n
$$
G_{M} = \sum \gamma_M \cdot \frac{1}{\gamma} \cdot q_i \cdot \omega_i
$$
  
\n
$$
G_M = \sum \gamma_M \cdot \frac{1}{\gamma} \cdot q_i \cdot \omega_i
$$
  
\n
$$
G_{M} = \sum \gamma_M \cdot \frac{1}{\gamma} \cdot q_i \cdot \omega_i
$$
  
\n
$$
G_{TD} = 0,48 + 2,32 = 2,8 KT
$$
  
\n
$$
G_{TD} = 0,48 + 2,32 = 2,8 KT
$$
  
\n
$$
G_{TD} = 0,48 + 2,32 = 2,8 KT
$$

что допустимо.

Масса трансформатора

$$
G_{\text{TP}} = G_{\text{M}} + G_{\text{CT}} \tag{X.40}
$$

где Gм – масса меди обмоток трансформатора, кг.

Массу меди обмоток подсчитываем по формуле:

$$
G_M = \sum \gamma_M \cdot l_{\text{cpi}} \cdot q_i \cdot \omega_i \tag{3.41}
$$

где  $\gamma$ м=8900 кг/м<sup>3</sup> – плотность медной проволоки.

$$
G_{\rm M} = 8900 \cdot (0,101 \cdot 0,246 \cdot 632 + 0,15 \cdot 0,422 \cdot 577) \cdot 10^{-6} = 0,48 \,\text{kT}
$$

$$
G_{\text{TP}} = 0.48 + 2.32 = 2.8 \text{ K} \Gamma
$$

Определяем КПД выпрямителя
$$
\eta_{\mathbf{B}} = \frac{\mathbf{U}_{\mathbf{d}} \cdot \mathbf{I}_{\mathbf{d}}}{\mathbf{U}_{\mathbf{d}} \cdot \mathbf{I}_{\mathbf{d}} + \Sigma \mathbf{P} \cdot \mathbf{P}_{\mathbf{p}\mathbf{B}}}
$$
(K.42)

где Рв – потери в вентилях выпрямителя, Вт.

$$
P_B = R_{\text{TP}} \cdot I_a^2 \cdot N \tag{3.43}
$$

где N – число вентилей в выпрямителе.

$$
P_B = 5,33 \cdot 0,105^2 \cdot 4 = 0,235 \text{ Br}
$$

$$
\eta_{\rm B} = \frac{96 \cdot 0.21}{96 \cdot 0.21 + 2.985 + 0.235} = 0.86
$$

## **Ж.4 Выбор элементов и составление схемы выпрямителя**

Определяем мощность, рассеиваемую в резисторах:

$$
P_R = R_h \cdot I_d^2 \tag{3.44}
$$

$$
P_R = 460 \cdot 0.21^2 = 20.3 \,\text{Br}
$$

Согласно приложению Д выбираем мощность резистора таким образом, чтобы она была не меньше рассчитанной по формуле (44). Принимаем мощность резистора Р = 25 Вт.

Сопротивление составим следующим образом:

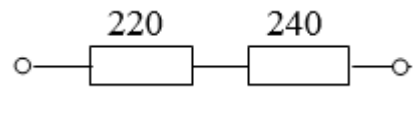

Рисунок Ж.1

Номинальное напряжение конденсатора  $U_c = 100$  В.

Конденсатор составим следующим образом:

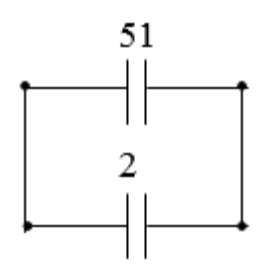

Рисунок Ж.2